# **Dell PowerEdge T360**

**Technical Guide** 

Regulatory Model: E78S Series Regulatory Type: E78S002 March 2025 Rev. A06

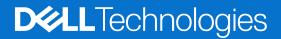

### Notes, cautions, and warnings

(i) NOTE: A NOTE indicates important information that helps you make better use of your product.

CAUTION: A CAUTION indicates either potential damage to hardware or loss of data and tells you how to avoid the problem.

MARNING: A WARNING indicates a potential for property damage, personal injury, or death.

© 20232024 Dell Inc. or its subsidiaries. All rights reserved. Dell Technologies, Dell, and other trademarks are trademarks of Dell Inc. or its subsidiaries. Other trademarks may be trademarks of their respective owners.

# Contents

| Chapter 1: Dell PowerEdge T360 system overview   | 5  |
|--------------------------------------------------|----|
| New technologies                                 | 5  |
| Key workloads                                    | 6  |
| Chapter 2: Product comparison                    | 7  |
| Chapter 3: Chassis views and features            | 10 |
| -<br>Chassis views                               |    |
| Front view of the system                         |    |
| Rear view of the system                          | 14 |
| Inside the system                                |    |
| Chapter 4: Processor                             |    |
| Processor features                               |    |
| Supported processors                             |    |
| Chapter 5: Memory subsystem                      | 21 |
| Supported memory                                 |    |
| Chapter 6: Storage                               | 22 |
| Storage controllers                              |    |
| Supported Drives                                 |    |
| Internal storage configuration                   | 23 |
| External Storage                                 |    |
| Chapter 7: Networking                            |    |
| Overview                                         |    |
| Supported network cards                          |    |
| Chapter 8: PCIe subsystem                        |    |
| PCIe risers                                      |    |
| Chapter 9: Power, thermal, and acoustics         |    |
| Power                                            |    |
| PSU specifications                               |    |
| Thermal                                          |    |
| Thermal design                                   |    |
| Acoustics                                        |    |
| Acoustical configurations of T360                |    |
| Chapter 10: Operating Systems and Virtualization |    |
| Supported Operating Systems                      |    |

| Cł | hapter 11: Dell Systems Management               | 34   |
|----|--------------------------------------------------|------|
|    | Integrated Dell Remote Access Controller (iDRAC) | . 34 |
|    | Systems Management software support matrix       | . 35 |

| Chapter 12: Appendix D: Service and support | 37 |
|---------------------------------------------|----|
| Why attach service contracts                |    |
| ProSupport Infrastructure Suite             |    |
| Specialty Support Services                  |    |
| ProDeploy Infrastructure Suite              |    |
| Supplemental Deployment Services            |    |
| Unique Deployment Scenarios                 | 44 |
| DAY 2 – Automation Services with Ansible    |    |
| Dell Technologies Consulting Services       | 45 |

| Chapter 13: Appendix A: Additional specifications    | 47 |
|------------------------------------------------------|----|
| Chassis dimensions                                   | 47 |
| System weight                                        | 48 |
| NIC port specifications                              | 48 |
| Video specifications<br>USB Ports                    |    |
| USB Ports                                            | 49 |
| PSU rating                                           | 49 |
| Environmental specifications                         | 50 |
| Particulate and gaseous contamination specifications | 51 |
| Thermal restriction matrix                           | 52 |
| Thermal air restrictions                             | 53 |
| Chapter 14: Appendix A. Standards compliance         | 54 |
| Chapter 15: Appendix C Additional resources          | 55 |

# Dell PowerEdge T360 system overview

The PowerEdge T360 system is a single-socket 4.5U tower server that supports:

- One Intel<sup>®</sup> Xeon<sup>®</sup> 6300 series or one Xeon<sup>®</sup> E-2400 series processor or one Intel<sup>®</sup> Pentium<sup>®</sup> processor
- Four UDIMM slots
- A Cabled AC or two redundant AC or DC power supply units
- Up to 8 x 3.5-inch SAS/SATA HDD/SSD drives
- Up to 4 x 3.5-inch SATA HDD/SSD drives
- Up to 8 x 2.5-inch SAS/SATA HDD/SSD drives with 3.5-inch to 2.5-inch adapter

(i) NOTE: All instances of SAS and SATA drives are referred to as drives in this document, unless specified otherwise.

**NOTE:** The Dell PowerEdge T360 system supports speeds of 12 Gbps for SAS3 and 6 Gbps for SATA. The drive speed is determined by the controller's capability.

CAUTION: Do not install GPUs, network cards, or other PCIe devices on your system that are not validated and tested by Dell. Damage caused by unauthorized and invalidated hardware installation will null and void the system warranty.

#### **Topics:**

- New technologies
- Key workloads

## **New technologies**

#### Table 1. New technologies

| Technology                                                                                            | Detailed Description                                                                                           |
|----------------------------------------------------------------------------------------------------|----------------------------------------------------------------------------------------------------|
| Intel <sup>®</sup> Xeon <sup>®</sup> 6300 series processor/ Xeon <sup>®</sup> E-2400 series processor | Core count: Up to eight core processor                                                                         |
|                                                                                                    | Maximum number of PCle lanes: Integrated 16<br>PCle Gen5 lanes @ 32 GT/s, 4 PCle Gen4 lanes<br>@ 16 GT/s       |
|                                                                                                    | Maximum TDP: 95 W                                                                                              |
| Intel <sup>®</sup> Pentium <sup>®</sup> G7400/ G7400T processor                                       | Core count: Up to two core processor                                                                           |
|                                                                                                    | Maximum number of PCle lanes: Integrated 16<br>PCle Gen5 lanes @ 32 GT/s, 4 PCle Gen4 lanes<br>@ 16 GT/s       |
|                                                                                                    | Maximum TDP: 46 W                                                                                              |
| 4400 MT/s DDR5 Memory                                                                                 | Max 4 DIMMs                                                                                                    |
|                                                                                                    | Supports DDR5 ECC UDIMM                                                                                        |
| Flex I/O                                                                                              | Onboard LOM board, 2x1Gb with BCM5720 LAN controller                                                           |
|                                                                                                    | Rear I/O with:<br>• 1 x Dedicated iDRAC Ethernet port<br>• 3 x USB 3.2 Gen1<br>• 3 x USB 2.0<br>• 1 x VGA port |

### Table 1. New technologies (continued)

| Technology                               |       | Detailed Description                                                           |  |
|------------------------------------------|-------|--------------------------------------------------------------------------------|--|
|                                          |       | Serial Port                                                                    |  |
|                                          |       | Front I/O with:<br>• 1 × USB 3.2 Gen1<br>• 1x iDRAC Direct (Micro-AB USB) port |  |
| CPLD 1-wire                              |       | Support payload data of PERC, BP, and Rear I/O to BOSS-N1 and iDRAC.           |  |
| Dedicated PERC                           |       | PERC adapters with PERC11                                                      |  |
| Software RAID                            |       | Operating system RAID/S160                                                     |  |
| Power Supplies                           | 60 mm | Platinum 600 W AC/VDC                                                          |  |
| dimension PSU<br>106 mm<br>dimension PSU |       | Titanium 700 W AC/VDC                                                          |  |
|                                          |       | Platinum 450 W AC                                                              |  |

## Key workloads

The DellPowerEdgeT360 is versatile enough to address many customer segments and workloads affordably, that includes:

- Collaboration/Sharing: Built-in features to enable collaborative applications between groups of people that share information and processes on-site or remotely
- ROBO Business/Database: Provide computing performance for ROBO business and database workloads including mailing, data process and analysis
- Near Edge: Suitable form-factor for near-edge computing with GPU applications, such as video and audio analysis, surveillance, and VDI

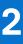

## **Product comparison**

The following table shows the comparison between the PowerEdge T360 with the PowerEdge T350.

#### Features PowerEdge T360 PowerEdge T350 Maximum one Intel® Xeon® E-2300 Processor Maximum one Intel® Xeon® 6300 series or Xeon® E-2400 series processor with up to eight cores or Intel<sup>®</sup> Pentium<sup>®</sup> series processor with up to eight cores, G7400/ G7400T processorwith up to two cores or Intel<sup>®</sup> Pentium<sup>®</sup> processors with up to two cores Memory **DIMM Speed** DIMM Speed • Up to 4400 MT/s • Up to 3200 MT/s Memory Type Memory Type • UDIMM UDIMM Memory module slots Memory module slots • Four DDR5 DIMM slots Four DDR4 DIMM slots • Supports unregistered ECC DDR5 DIMM slots only. Supports unregistered ECC DDR4 DIMM slots only. Maximum RAM Maximum RAM • UDIMM 128 GB • UDIMM 128 GB Storage Controllers Internal controllers: PERC H355 Adapter, PERC H755 Internal controllers: PERC H345, • PERC H355, HBA355i, PERC H755 Adapter, HBA355i Adapter Internal Boot: Boot Optimized Storage Subsystem (BOSS-Internal Boot: Boot Optimized N1): HWRAID 2 x M.2 NVMe SSDs drives, or USB Storage Subsystem (BOSS-S2): HWRAID 2 x M.2 SSDs External HBA (non-RAID): HBA355e Adapter Software RAID:S160 External HBA (non-RAID): HBA355e Software RAID: S150 • Front bays: Front bays: Drive Bays Up to 4 x 3.5-inch SATA HDD/SSD, max 64 TB Up to 8 x 3.5-inch SAS/SATA (HDD/ SSD) • Up to 8 x 3.5-inch SAS/SATA HDD/SSD, max 128 TB Maximum capacity 160 TB on 8 HDD • Up to 8 x 2.5-inch SAS/SATA HDD/SSD with adapter, configuration max 61.44 TB (i) NOTE: Supports a 2.5-inch drive in (i) **NOTE:** Supports a 2.5-inch drive in 3.5-inch hybrid drive 3.5-inch hybrid drive carrier. carrier. 450 W AC Platinum 100-240 V AC. Cabled. 450 W AC only Bronze 100-240 V **Power Supplies** • AC. Cabled. 600 W Platinum 100-240 V AC or 600 W 240 HVDC, hot 600 W Mixed Mode Platinum swap redundant. 100-240 V AC or 240 V DC. Hot 700 W Titanium 200-240 VAC or 700 W 240 HVDC, hot swap redundant. swap redundant. 700 W Mixed Mode Titanium 200-240 V AC or 240 V DC. Hot swap redundant.

Standard (STD) fan and one optional High performance (HPR)

#### **Table 2. Features comparison**

**Cooling Options** 

Fans

Dimension

Air cooling

fan or Standard (STD) fan

Height: 382.5 mm (15.05 inches) (with feet)

Up to two cabled fans

Standard (STD) fans / High performance

Height: 382.5 mm (15.05 inches) (with

Air Cooling

feet)

(HPR) silver fans

Up to one cabled fan

### Table 2. Features comparison (continued)

| Features                                                                                                    | PowerEdge T360                                                                                                    | PowerEdge T350                                                                                                    |  |
|----------------------------------------------------------------------------------------------------|----------------------------------------------------------------------------------------------------|----------------------------------------------------------------------------------------------------|--|
|                                                                                                    | 369.5 mm (14.54 inches) (without feet)                                                                                                    | 369.5 mm (14.54 inches) (without feet)                                                                                                    |  |
|                                                                                                    | Width—175.0 mm (6.88 inches)                                                                                                    | Width—175.0 mm (6.88 inches)                                                                                                    |  |
|                                                                                                    | Depth—579.72 mm (22.82 inches) (with bezel)                                                                                                    | Depth—579.72 mm (22.82 inches) (with bezel)                                                                                                    |  |
|                                                                                                    | 562.12 mm (22.13 inches) (without bezel)                                                                                                    | 562.12 mm (22.13 inches) (without bezel)                                                                                                    |  |
| Form Factor                                                                                                    | 4.5U tower server                                                                                                    | 4.5U tower server                                                                                                    |  |
| Embedded<br>Management                                                                                                    | <ul> <li>iDRAC9 Enterprise</li> <li>iDRAC Direct</li> <li>Datacenter license options</li> <li>iDRAC RESTful API with Redfish</li> <li>iDRAC Service Module</li> </ul>                                                                                                    | <ul> <li>iDRAC9</li> <li>iDRAC Direct</li> <li>iDRAC RESTful API with Redfish</li> <li>iDRAC Service Module</li> </ul>                                                                                                    |  |
| Bezel                                                                                                    | Security bezel and optional filter bezel                                                                                                    | Optional LCD bezel or security bezel                                                                                                    |  |
| OpenManage<br>Software                                                                                                    | <ul> <li>OpenManage Enterprise</li> <li>OpenManage Power Manager plugin</li> <li>OpenManage Service plugin</li> <li>OpenManage Update Manager plugin</li> <li>CloudlQ for PowerEdge plug in</li> <li>OpenManage Enterprise Integration for VMware vCenter</li> <li>OpenManage Integration for Microsoft System Center</li> <li>OpenManage Integration with Windows Admin Center</li> </ul> | <ul> <li>OpenManage Enterprise</li> <li>OpenManage Power Manager plug-in</li> <li>OpenManage SupportAssist plug-in</li> <li>OpenManage Update Manager plug-in</li> </ul>                                                                                                    |  |
| Mobility                                                                                                    | OpenManage Mobile                                                                                                    | OpenManage Mobile                                                                                                    |  |
| Integrations and<br>Connections                                                                                                    | <ul> <li>BMC Truesight</li> <li>Microsoft System Center</li> <li>OpenManage Integration with ServiceNow</li> <li>Red Hat Ansible Modules</li> <li>Terraform Providers</li> <li>VMware vCenter and vRealize Operations Manager</li> </ul>                                                                                                    | OpenManage<br>IntegrationsOpenManage<br>ConnectionsBMC TruesightIBM Tivoli<br>Netcool/<br>OMNIbusMicrosoft<br>System CenterIBM Tivoli<br>Netcool/<br>OMNIbusRed Hat Ansible<br>ModulesIBM Tivoli<br>NetworkVMware<br>                                                          |  |
| <ul> <li>Security</li> <li>Cryptographically signed firmware</li> <li>Data at Rest Encryption (SEDs with local or externingmt)</li> <li>Secure Boot</li> <li>Secured Component Verification (Hardware integriticheck)</li> <li>Secure Erase</li> <li>Secured-core server</li> <li>Silicon Root of Trust</li> <li>System Lockdown (requires iDRAC9 Enterprise or Datacenter)</li> <li>TPM 2.0 FIPS, CC-TCG certified, TPM 2.0 China N</li> </ul> |                                                                                                    | <ul> <li>Cryptographically signed firmware</li> <li>Secure Boot</li> <li>Secure Erase</li> <li>Silicon Root of Trust</li> <li>System Lockdown (requires iDRAC9<br/>Enterprise or Datacenter)</li> <li>TPM 1.2/2.0 FIPS, CC-TCG certified,<br/>TPM 2.0 China NationZ</li> </ul> |  |
|                                                                                                    | <ul> <li>Datacenter)</li> <li>TPM 2.0 FIPS, CC-TCG certified, TPM 2.0 China NationZ</li> </ul>                                                                                                    |                                                                                                    |  |

### Table 2. Features comparison (continued)

| Features                            | PowerEdge T360                                                                                                    |                                                                                                    | PowerEdge T350                                                                                                    |                                                                                                    |  |
|-------------------------------------|----------------------------------------------------------------------------------------------------|----------------------------------------------------------------------------------------------------|----------------------------------------------------------------------------------------------------|----------------------------------------------------------------------------------------------------|--|
| Networking<br>Options               | Optional Network Card                                                                                                    |                                                                                                    | Optional Network Card                                                                                                    |                                                                                                    |  |
| GPU Options                         | Up to one single-width 60 W a                                                                                                    | accelerator                                                                                                    | Not supported                                                                                                    |                                                                                                    |  |
| Ports                               | <ul> <li>Front Ports</li> <li>1 x USB 3.2 Gen1</li> <li>1 x iDRAC Direct (Micro-<br/>AB USB) port</li> </ul>                                                                                                    | <ul> <li>Rear Ports</li> <li>3 x USB 2.0</li> <li>3 x USB 3.2 Gen1</li> <li>1 x Serial port</li> <li>1 x Dedicated iDRAC<br/>Ethernet port</li> <li>2 x Ethernet port</li> <li>1 x VGA port</li> </ul> | Front Ports<br>• 1 x iDRAC<br>Direct (Micro-<br>AB USB) port<br>• 1 x USB 3.0                                                                                                    | Rear Ports<br>5 x USB 2.0<br>1 x iDRAC<br>Ethernet port<br>1 x USB 3.0<br>1 x VGA<br>1 x Serial                |  |
|                                     | Internal Port :<br>• 1 x USB 3.2 Gen1                                                                                                    |                                                                                                    | Internal Port :<br>• 1 x USB 3.0 (Optional)                                                                                                    |                                                                                                    |  |
| PCle                                | Slot 1: x8 Gen4 Full height, half length                                                                                                    |                                                                                                    | Slot 1: x8 Gen4 Full height, half length                                                                                                    |                                                                                                    |  |
|                                     | Slot 2: x16 Gen5 Full height, half length                                                                                                    |                                                                                                    | Slot 2: x16 Gen4 Fu                                                                                                    | Slot 2: x16 Gen4 Full height, full length                                                                      |  |
|                                     | Slot 3: x1 Gen4 Full height, half length                                                                                                    |                                                                                                    | Slot 3: x1 Gen3 Full height, half length                                                                                                    |                                                                                                    |  |
|                                     | Slot 4: x8 Gen4 Full height, half length                                                                                                    |                                                                                                    | Slot 4: x8 Gen3 Full height, half length                                                                                                    |                                                                                                    |  |
| Operating System<br>and Hypervisors | <ul> <li>Canonical Ubuntu Server LTS</li> <li>Microsoft Windows Server with Hyper-V</li> <li>Red Hat Enterprise Linux</li> <li>SUSE Linux Enterprise Server</li> <li>VMware ESXi</li> <li>For specifications and interoperability details, see OS support.</li> </ul> |                                                                                                    | <ul> <li>Canonical Ubunt</li> <li>VMware ESXi</li> <li>Microsoft Windo<br/>Hyper-V</li> <li>SUSE Linux Enterprise</li> <li>Red Hat Enterprise</li> <li>For specifications a<br/>details, see Dell EM</li> <li>Operating Systems<br/>and Networking page</li> <li>OSsupport.</li> </ul> | ows Server with<br>erprise Server<br>rise Linux<br>nd interoperability<br>C Enterprise<br>on Servers, Storage, |  |

(i) NOTE: HVDC stands for High-Voltage DC, with 336 V DC.

# **Chassis views and features**

### **Topics:**

• Chassis views

## **Chassis views**

### Front view of the system

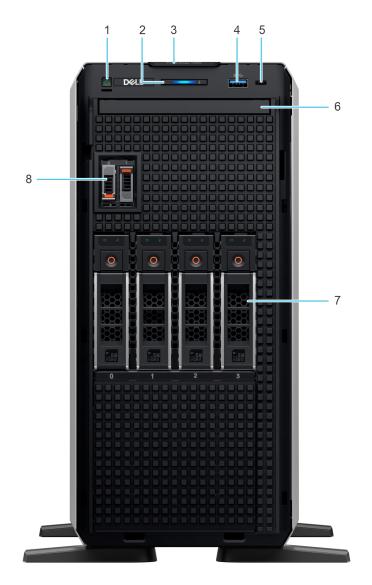

Figure 1. Front view of 4 x 3.5-inch drive system

| ltem | Ports, panels, and slots            | lcon               | Description                                                                                                    |
|------|-------------------------------------|--------------------|----------------------------------------------------------------------------------------------------|
| 1    | Power button                        | Ċ                  | Indicates if the system is<br>powered on or off. Press<br>the power button to manually<br>power on or off the system.                                                                                                    |
| 2    | Status LED indicators               | i                  | Indicates the status of the<br>system. For more information,<br>see the Status LED indicators<br>section.                                                                                                    |
| 3    | Express Service Tag                 | N/A                | A slide-out label panel<br>that contains the Express<br>Service Tag that has system<br>information such as Service<br>Tag, NIC, MAC address, and<br>so on. If you have opted for<br>the secure default access to<br>iDRAC, the Information tag<br>will also contain the iDRAC<br>secure default password. |
| 4    | USB 3.2 port                        | \$ <del>\$</del> ~ | Supports USB 3.2 compliant devices                                                                                                    |
| 5    | iDRAC Direct (Micro-AB USB)<br>port | r.                 | The iDRAC Direct (Micro-AB<br>USB) port enables you to<br>access the iDRAC direct<br>Micro-AB USB features.<br>For more information, see<br>the Integrated Dell Remote<br>Access Controller User's<br>Guide at PowerEdge Manuals.                                                                         |
| 6    | Optical drive                       | N/A                | Enables you to retrieve<br>and store data on optical<br>discs such as compact discs<br>(CD) and digital versatile<br>discs (DVD). For more<br>information, see the Technical<br>specifications section.                                                                                                   |
| 7    | Drive Bay                           | N/A                | Enables you to install<br>SAS/SATA drives that are<br>supported on your system.                                                                                                    |
| 8    | BOSS-N1 (optional)                  | N/A                | BOSS-N1 (optional) for internal system boot.                                                                                                    |

### Table 3. Features available on the front of the system

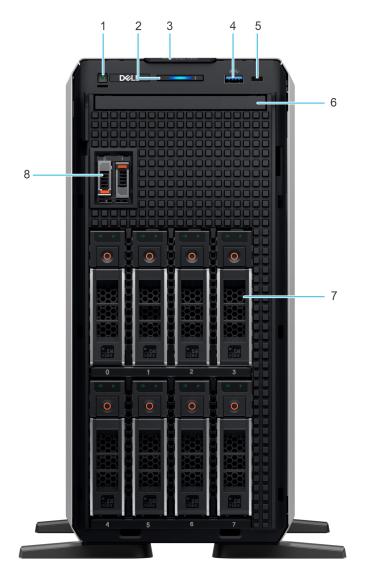

Figure 2. Front view of 8 x 3.5-inch drive system

| Table 4. Features | available | on the | front o | of the system |
|-------------------|-----------|--------|---------|---------------|
|                   |           |        |         |               |

| ltem | Ports, panels, and slots | lcon | Description                                                                                                    |
|------|--------------------------|------|----------------------------------------------------------------------------------------------------|
| 1    | Power button             | Ċ    | Indicates if the system is<br>powered on or off. Press<br>the power button to manually<br>power on or off the system.                                                                                                    |
| 2    | Status LED indicators    | ž    | Indicates the status of the<br>system. For more information,<br>see the Status LED indicators<br>section.                                                                                                    |
| 3    | Express Service Tag      | N/A  | A slide-out label panel<br>that contains the Express<br>Service Tag that has system<br>information such as Service<br>Tag, NIC, MAC address, and<br>so on. If you have opted for<br>the secure default access to<br>iDRAC, the Information tag |

| ltem | Ports, panels, and slots            | lcon               | Description                                                                                                    |
|------|-------------------------------------|--------------------|----------------------------------------------------------------------------------------------------|
|      |                                     |                    | will also contain the iDRAC secure default password.                                                                                                    |
| 4    | USB 3.2 port                        | \$\$ <del>~.</del> | Supports USB 3.2 compliant devices                                                                                                    |
| 5    | iDRAC Direct (Micro-AB USB)<br>port | ₹.                 | The iDRAC Direct (Micro-AB<br>USB) port enables you to<br>access the iDRAC direct<br>Micro-AB USB features.<br>For more information, see<br>the Integrated Dell Remote<br>Access Controller User's<br>Guide at PowerEdge Manuals. |
| 6    | Optical drive                       | N/A                | Enables you to retrieve<br>and store data on optical<br>discs such as compact discs<br>(CD) and digital versatile<br>discs (DVD). For more<br>information, see the Technical<br>specifications section.                           |
| 7    | Drive Bay                           | N/A                | Enables you to install<br>SAS/SATA drives that are<br>supported on your system.                                                                                                    |
| 8    | BOSS-N1 (optional)                  | N/A                | BOSS-N1 (optional) for internal system boot.                                                                                                    |

### Table 4. Features available on the front of the system (continued)

### Rear view of the system

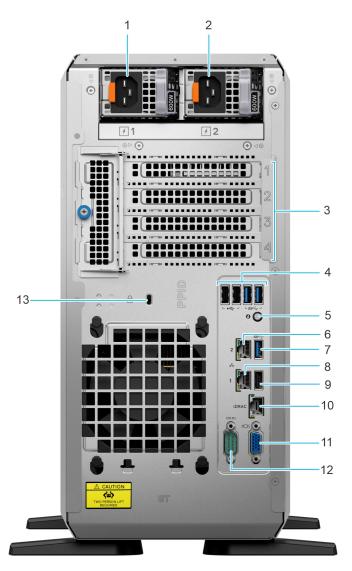

### Figure 3. Rear view of the system

### Table 5. Features available at the rear of the system

| ltem | Ports, panels, or slots              | lcon      | Description                                                                                                    |
|------|--------------------------------------|-----------|----------------------------------------------------------------------------------------------------|
| 1    | Power supply unit (PSU 1)            | <b>I</b>  | PSU1 is the primary PSU of the system.                                                                                                    |
| 2    | Power supply unit (PSU 2)            | 12        | PSU2 is the secondary PSU of the system.                                                                                                    |
| 3    | PCIe expansion card slots (4)        | N/A       | Enables you to connect PCI express expansion cards.                                                                                                    |
| 4    | 2 x USB 2.0 + 2 x USB 3.2<br>ports   | • C+ 55 - | Supports USB 2.0 and USB 3.2 compliant devices.                                                                                                    |
| 5    | System Identification (ID)<br>button | ٢         | The System Identification (ID)<br>button is available at the<br>rear of the system. Press the<br>button to identify a system<br>by turning on the system ID<br>button. You can also use the |

| ltem | Ports, panels, or slots          | lcon  | Description                                                                                                    |
|------|----------------------------------|-------|----------------------------------------------------------------------------------------------------|
|      |                                  |       | system ID button to reset<br>iDRAC and to access BIOS<br>using the step-through mode.<br>When pressed, the system ID<br>LED in the back panel blinks<br>until either the front or rear<br>button is pressed again. Press<br>the button to toggle between<br>on or off mode. |
| 6    | NIC port (2)                     | 동물    | The NIC ports that are<br>integrated on the LOM card<br>provide network connectivity<br>which is connected to the<br>system board.                                                                                                    |
| 7    | USB 3.2 port                     | SS-C- | Supports USB 3.2 compliant devices.                                                                                                    |
| 8    | NIC port (1)                     | 동목    | The NIC ports that are<br>integrated on the LOM card<br>provide network connectivity<br>which is connected to the<br>system board.                                                                                                    |
| 9    | USB 2.0 port                     | ٠     | Supports USB 2.0 compliant devices.                                                                                                    |
| 10   | Dedicated iDRAC Ethernet<br>port | idrac | Enables you to remotely<br>access iDRAC. For more<br>information, see the<br>Integrated Dell Remote<br>Access Controller User's<br>Guide at PowerEdge Manuals.                                                                                                    |
| 11   | VGA port                         |       | Enables you to connect a display device to the system.                                                                                                    |
| 12   | Serial port                      | 10101 | Enables you to connect a serial device to the system.                                                                                                    |
| 13   | Kensington lock slot             | N/A   | Enables you to connect<br>security cable to prevent<br>unauthorized movement of<br>your system.                                                                                                    |

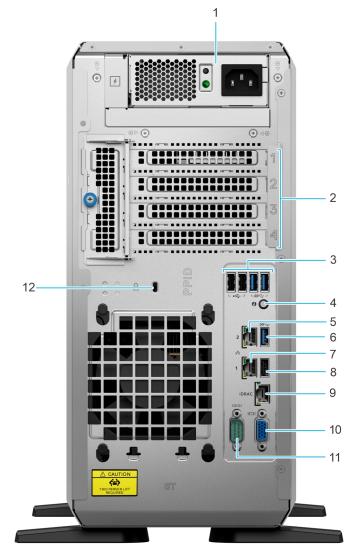

Figure 4. Rear view of the system with cable PSU

### Table 6. Rear view of the system

| ltem | Ports, panels, or slots              | lcon    | Description                                                                                                    |
|------|--------------------------------------|---------|----------------------------------------------------------------------------------------------------|
| 1    | Cabled power supply unit             | 4       | Enables you to connect to AC power source.                                                                                                    |
| 2    | PCIe expansion card slots (4)        | N/A     | Enables you to connect PCI express expansion cards.                                                                                                    |
| 3    | 2 x USB 2.0 + 2 x USB 3.2<br>ports   | • 🛟 55% | Supports USB 2.0 and USB 3.2 compliant devices.                                                                                                    |
| 4    | System Identification (ID)<br>button | ٢       | The System Identification (ID)<br>button is available at the<br>rear of the system. Press the<br>button to identify a system<br>by turning on the system ID<br>button. You can also use the<br>system ID button to reset<br>iDRAC and to access BIOS<br>using the step-through mode.<br>When pressed, the system ID<br>LED in the back panel blinks<br>until either the front or rear |

### Table 6. Rear view of the system (continued)

| ltem | Ports, panels, or slots          | lcon               | Description                                                                                                    |
|------|----------------------------------|--------------------|----------------------------------------------------------------------------------------------------|
|      |                                  |                    | button is pressed again. Press<br>the button to toggle between<br>on or off mode.                                                  |
| 5    | NIC port (2)                     | 공문                 | The NIC ports that are<br>integrated on the LOM card<br>provide network connectivity<br>which is connected to the<br>system board. |
| 6    | USB 3.2 port                     | SS-C-              | Supports USB 3.2 compliant devices.                                                                                                |
| 7    | NIC port (1)                     | स्ट <del>ि</del> स | The NIC ports that are<br>integrated on the LOM card<br>provide network connectivity<br>which is connected to the<br>system board. |
| 8    | USB 2.0 port                     | •4                 | Supports USB 2.0 compliant devices.                                                                                                |
| 9    | Dedicated iDRAC Ethernet<br>port | 101010             |                                                                                                    |
| 10   | VGA port                         |                    | Enables you to connect a display device to the system.                                                                             |
| 11   | Serial port                      | 10101              | Enables you to connect a serial device to the system.                                                                              |
| 12   | Kensington lock slot             | N/A                | Enables you to connect<br>security cable to prevent<br>unauthorized movement of<br>your system.                                    |

### Inside the system

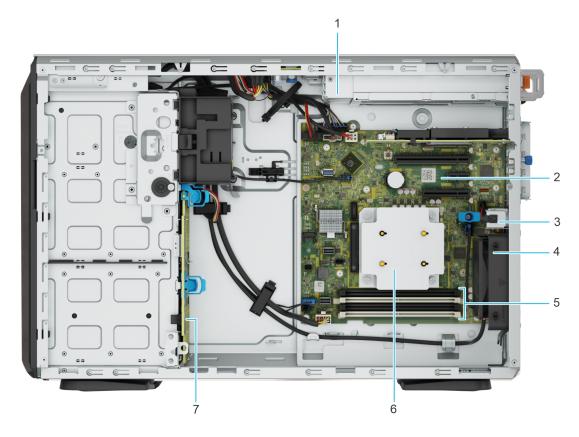

### Figure 5. Inside view of the 8 x 3.5-inch configuration

- 1. PSU
- 3. Intrusion switch
- 5. Memory module sockets
- 7. Backplane

- 2. System board
- 4. Cooling fan
- 6. Heat sink

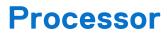

4

#### **Topics:**

• Processor features

### **Processor features**

The following lists the features and functions that are in the upcoming Intel<sup>®</sup> Xeon<sup>®</sup> 6300 series processor offering:

- For small businesses, the Xeon<sup>®</sup> 6300 series provides a reliable solution with business-ready servers to support businesscritical services and customer data needs.
- For cloud service, the Xeon<sup>®</sup> 6300 series is the perfect option for Bare Metal Instances & Code/Data Security, with a cost-effective solution for essential performance to support entry-level bare metal services.

Key updates for the 6300 series include increased performance with a new processor core architecture:

- 4, 6, and 8 core option
- Up to 95 W TDP
- Up to 128 GB memory
- DDR5 up to 4800 MT/s

### **Supported processors**

The following table shows the processors that are supported on the T360.

#### Table 7. Supported processors for T360

| Processor | Clock<br>Speed<br>(GHz) | Cache (M) | Cores | Threads | Turbo | Memory<br>Speed<br>(MT/s) | Memory<br>Capacity | TDP  |
|-----------|-------------------------|-----------|-------|---------|-------|---------------------------|--------------------|------|
| 6369P     | 3.3                     | 24        | 8     | 16      | Turbo | 4800                      | 128 GB             | 95 W |
| 6357P     | 3.0                     | 24        | 8     | 16      | Turbo | 4800                      | 128 GB             | 80 W |
| 6353P     | 2.7                     | 24        | 8     | 16      | Turbo | 4800                      | 128 GB             | 65 W |
| 6349P     | 3.6                     | 18        | 6     | 12      | Turbo | 4800                      | 128 GB             | 95 W |
| 6337P     | 3.5                     | 18        | 6     | 12      | Turbo | 4800                      | 128 GB             | 80 W |
| 6333P     | 3.1                     | 18        | 6     | 12      | Turbo | 4800                      | 128 GB             | 65 W |
| 6325P     | 3.5                     | 12        | 4     | 8       | Turbo | 4800                      | 128 GB             | 55 W |
| 6315P     | 2.8                     | 12        | 4     | 4       | Turbo | 4800                      | 128 GB             | 55 W |
| E-2488    | 3.2                     | 24        | 8     | 16      | Turbo | 4800                      | 128 GB             | 95 W |
| E-2486    | 3.5                     | 18        | 6     | 12      | Turbo | 4800                      | 128 GB             | 95 W |
| E-2478    | 2.8                     | 24        | 8     | 16      | Turbo | 4800                      | 128 GB             | 80 W |
| E-2468    | 2.6                     | 24        | 8     | 16      | Turbo | 4800                      | 128 GB             | 65 W |
| E-2456    | 3.3                     | 18        | 6     | 12      | Turbo | 4800                      | 128 GB             | 80 W |
| E-2436    | 2.9                     | 18        | 6     | 12      | Turbo | 4800                      | 128 GB             | 65 W |

| Processor | Clock<br>Speed<br>(GHz) | Cache (M) | Cores | Threads | Turbo    | Memory<br>Speed<br>(MT/s) | Memory<br>Capacity | TDP  |
|-----------|-------------------------|-----------|-------|---------|----------|---------------------------|--------------------|------|
| E-2434    | 3.4                     | 12        | 4     | 8       | Turbo    | 4800                      | 128 GB             | 55 W |
| E-2414    | 2.6                     | 12        | 4     | 4       | Turbo    | 4800                      | 128 GB             | 55 W |
| G7400     | 3.7                     | 6         | 2     | 4       | No Turbo | 4800                      | 128 GB             | 46 W |
| G7400T    | 3.1                     | 6         | 2     | 4       | No Turbo | 4800                      | 128 GB             | 35 W |

### Table 7. Supported processors for T360 (continued)

# Memory subsystem

### **Topics:**

• Supported memory

## Supported memory

### Table 8. Memory technology

| DIMM type | Rank | Capacity | DIMM rated                 | Operating Speed             |                             |  |
|-----------|------|----------|----------------------------|-----------------------------|-----------------------------|--|
|           |      |          | voltage and<br>speed       | 1 DIMM per<br>channel (DPC) | 2 DIMM per<br>channel (DPC) |  |
| ECC UDIMM | 1 R  | 16 GB    | DDR5 (1.1 V), 4800<br>MT/s | 4400 MT/s                   | 4000 MT/s                   |  |
|           | 2 R  | 32 GB    | DDR5 (1.1 V), 4800<br>MT/s | 4400 MT/s                   | 3600 MT/s                   |  |
|           | 1 R  | 16 GB    | DDR5 (1.1 V), 5600<br>MT/s | 4400 MT/s                   | 4000 MT/s                   |  |
|           | 2 R  | 32 GB    | DDR5 (1.1 V), 5600<br>MT/s | 4400 MT/s                   | 3600 MT/s                   |  |

#### Table 9. Supported DIMMs

| Rated DIMM<br>Speed (MT/s) | <b>DIMM</b> Туре | DIMM Capacity<br>(GB) | Ranks per DIMM | Data Width | DIMM Volts |
|----------------------------|------------------|-----------------------|----------------|------------|------------|
| 4800                       | UDIMM            | 16                    | 1              | 8          | 1.1        |
| 4800                       | UDIMM            | 32                    | 2              | 8          | 1.1        |
| 5600                       | UDIMM            | 16                    | 1              | 8          | 1.1        |
| 5600                       | UDIMM            | 32                    | 2              | 8          | 1.1        |

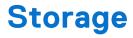

### **Topics:**

- Storage controllers
- Supported Drives
- Internal storage configuration
- External Storage

## Storage controllers

(i) NOTE: The size of the RAID 1 drives must be less than that of the second RAID container.

- PowerEdge Hardware RAID controllers (PERC) series 11 is designed for:
  - Enhanced performance
  - Fault tolerance
  - Simplified management of RAID array drives
- PowerEdge controller series 11 supports older legacy SAS and SATA drive interfaces.
- Dell S160 is a software RAID solution for PowerEdge systems.

### Table 10. PERC Series controller offerings

| Performance Level | Controller and Description       |
|-------------------|----------------------------------|
| Entry             | S160 (Software RAID: SATA)       |
| Value             | H355, HBA355 (internal/external) |
| Performance       | H755                             |

() NOTE: For more information about the features of the Dell PowerEdge RAID controllers (PERC), Software RAID controllers, or BOSS cards, and on deploying the cards, see the storage controller documentation at Storage controller manuals.

**NOTE:** H355 replaces H345 as the entry raid controller.

## **Supported Drives**

#### Table 11. Supported Drives

| Form Factor | Туре | Speed | Rotational<br>Speed | Capacities                                        |
|-------------|------|-------|---------------------|---------------------------------------------------|
| 2.5 inches  | vSAS | 12 Gb | SSD                 | 960 Gb, 1.92 TB, 3.84 TB, 7.68 TB                 |
|             | SAS  | 24 Gb | SSD                 | 800 Gb, 960 GB, 1.6 TB, 1.92 TB, 3.84 TB, 7.68 TB |
|             | SATA | 6 Gb  | SSD                 | 480 Gb, 960 Gb, 1.92 TB, 3.84 TB                  |
| 3.5 inches  | SAS  | 12 Gb | 7.2 K               | 4 TB, 8 TB, 12 TB, 16 TB                          |
|             | SATA | 6 Gb  | 7.2 K               | 2 TB, 4 TB, 8 TB, 12 TB, 16 TB                    |

## Internal storage configuration

T360 supports the following internal storage configurations:

- 8 x 3.5 inch (8 x 2.5-inch with HDD adapter) (SAS/SATA) RAID
- 4 x 3.5 inch (SATA)

## **External Storage**

The T360 supports the external storage device types listed in the table below.

#### Table 12. Support External Storage Devices

| Device Type                | Description                                       |
|----------------------------|---------------------------------------------------|
| External Tape              | Supports connection to external USB tape products |
| NAS/IDM appliance software | Supports NAS software stack                       |
| JBOD                       | Supports connection to 12 Gb MD-series JBODs      |

# Networking

Ú

### **Topics:**

- Overview
- Supported network cards

### **Overview**

PowerEdge offers a wide variety of options to get information moving to and from our servers. Industry best technologies are chosen, and systems management features are added by our partners to firmware to tie in with iDRAC. These adapters are rigorously validated for worry-free, fully supported use in Dell servers.

## Supported network cards

#### Table 13. Supported network cards

| Vendor   | Port type | Port speed | Port count |
|----------|-----------|------------|------------|
| Broadcom | F1        | 1 GbE      | 4          |
| Intel    | BT        | 10 GbE     | 2          |
| Intel    | BT        | 10 GbE     | 4          |
| Broadcom | BT        | 10 GbE     | 2          |
| Broadcom | BT        | 10 GbE     | 4          |
| Intel    | F1        | 1 GbE      | 4          |

# 8

# PCIe subsystem

### **Topics:**

• PCle risers

## **PCIe risers**

The T360 has a no riser option. Shown below are the riser offerings for the platform.

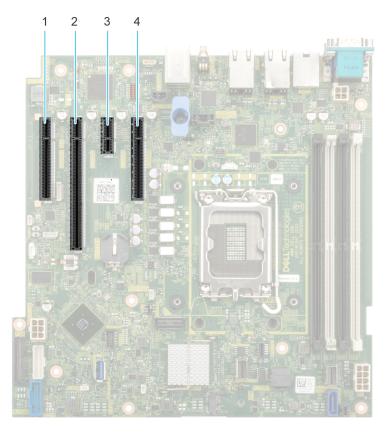

#### Figure 6. Riser connector slots on system board

- **1.** PCIe Slot 1 (CPU 1)
- 2. PCIe Slot 2 (CPU 1)
- 3. PCIe Slot 3 (Platform Controller Hub)
- 4. PCIe Slot 4 (Platform Controller Hub)

#### **Table 14. PCIe Riser Configurations**

| Config No. | Riser configuration | No. of Processors | PERC type supported | Rear storage possible |
|------------|---------------------|-------------------|---------------------|-----------------------|
| 0          | N/A                 | 1                 | Adapter             | No                    |

(i) NOTE: The expansion-card slots are not hot-swappable.

The following table provides guidelines for installing expansion cards to ensure proper cooling and mechanical fit. The expansion cards with the highest priority should be installed first using the slot priority indicated. All the other expansion cards should be installed in the card priority and slot priority order.

### Table 15. Configuration : No Riser

| Card type                  | Slot priority | Maximum number of cards |
|----------------------------|---------------|-------------------------|
| FOXCONN (GPU)              | 2             | 1                       |
| FOXCONN (aPERC 11)         | 2,1           | 1                       |
| FOXCONN (aPERC HBA11)      | 2,1           | 1                       |
| FOXCONN (External Adapter) | 2,1           | 2                       |
| Broadcom (NIC:1Gb)         | 2,1,4         | 3                       |
| Intel (NIC:10Gb)           | 2,1,4         | 3                       |
| Broadcom (NIC:10Gb)        | 2,1,4         | 3                       |
| Intel (NIC:1Gb)            | 2,1,4         | 3                       |
| FOXCONN (BOSS-N1)          | INT           | 1                       |

# Power, thermal, and acoustics

PowerEdge servers have an extensive collection of sensors that automatically track thermal activity, which helps to regulate temperature by reducing server noise and power consumption. The table below lists the tools and technologies Dell offers to lower power consumption and increase energy efficiency.

### **Topics:**

- Power
- Thermal
- Acoustics

### Power

### Table 16. Power tools and technologies

| Feature                              | Description                                                                                                    |
|--------------------------------------|----------------------------------------------------------------------------------------------------|
| Power Supply Units(PSU)<br>portfolio | Dell's PSU portfolio includes intelligent features such as dynamically optimizing efficiency while maintaining availability and redundancy. Find additional information in the Power supply units section.                                                                                                    |
| Tools for right sizing               | Enterprise Infrastructure Planning Tool (EIPT) is a tool that can help you determine the most efficient configuration possible. With Dell's EIPT, you can calculate the power consumption of your hardware, power infrastructure, and storage at a given workload. Learn more at Dell EIPT.                                                                                                    |
| Industry Compliance                  | Dell's servers are compliant with all relevant industry certifications and guide lines, including 80 PLUS, Climate Savers and ENERGY STAR.                                                                                                    |
| Power monitoring accuracy            | PSU power monitoring improvements include:                                                                                                    |
|                                      | <ul> <li>Dell's power monitoring accuracy is currently 1%, whereas the industry standard is 5%</li> <li>More accurate reporting of power</li> <li>Better performance under a power cap</li> </ul>                                                                                                    |
| Power capping                        | Use Dell's systems management to set the power cap limit for your systems to limit the output of a PSU and reduce system power consumption. Dell is the first hardware vendor to leverage Intel Node Manager for circuit-breaker fast capping.                                                                                                    |
| Systems Management                   | iDRAC Enterprise and Datacenter provides server-level management that monitors, reports and<br>controls power consumption at the processor, memory and system level.<br>Dell OpenManage Power Center delivers group power management at the rack, row, and data<br>center level for servers, power distribution units, and uninterruptible power supplies.                                                                                                    |
| Active power management              | Intel Node Manager is an embedded technology that provides individual server-level power reporting and power limiting functionality. Dell offers a complete power management solution comprised of Intel Node Manager accessed through Dell iDRAC9 Datacenter and OpenManage Power Center that allows policy-based management of power and thermal at the individual server, rack, and data center level. Hot spare reduces power consumption of redundant power supplies. Thermal control off a speed optimizes the thermal settings for your environment to reduce fan consumption and lower system power consumption. |
|                                      | Idle power enables Dell servers to run as efficiently when idle as when at full workload.                                                                                                    |
| Rack infrastructure                  | Dell offers some of the industry's highest-efficiency power infrastructure solutions, including:                                                                                                    |

### Table 16. Power tools and technologies (continued)

| Feature | Description                                        |
|---------|----------------------------------------------------|
|         | Power distribution units (PDUs)                    |
|         | Uninterruptible power supplies (UPSs)              |
|         | Energy Smart containment rack enclosures           |
|         | Find additional information at: Power and Cooling. |

### **PSU specifications**

The PowerEdge T360 system supports up to two AC or DC power supply units (PSUs).

### Table 17. PSU specifications

| PSU                    |              |                                          | Frequen     | AC Voltage |           |       | DC Volta | ge    | Current       |
|------------------------|--------------|------------------------------------------|-------------|------------|-----------|-------|----------|-------|---------------|
|                        |              | dissi<br>patio<br>n<br>(maxi<br>mum<br>) | су          | 100–120 V  | 200–240 V | 277 V | 240 V    | 336 V |               |
| 450 W                  | Platinu<br>m | 1730<br>BTU/<br>hr                       | 50/60<br>Hz | 450 W      | 450 W     | N/A   | N/A      | N/A   | 6.5 A - 3.5 A |
| 600 W<br>Mixed<br>Mode | Platinu<br>m | 2250<br>BTU/<br>hr                       | 50/60<br>Hz | 600 W      | 600 W     | N/A   | N/A      | N/A   | 7.1 A - 3.6 A |
|                        | N/A          | 2250<br>BTU/<br>hr                       | N/A         | N/A        | N/A       | N/A   | 600 W    | N/A   | 2.9 A         |
| 700 W<br>Mixed<br>Mode | Titaniu<br>m | 2625<br>BTU/<br>hr                       | 50/60<br>Hz | N/A        | 700 W     | N/A   | N/A      | N/A   | 4.1 A         |
|                        | N/A          | 2625<br>BTU/<br>hr                       | N/A         | N/A        | N/A       | N/A   | 700 W    | N/A   | 3.4 A         |

**NOTE:** This system is also designed to connect to the IT power systems with a phase-to-phase voltage not exceeding 240 V.

**(i) NOTE:** Heat dissipation is calculated using the PSU wattage rating.

**NOTE:** When selecting or upgrading the system configuration, to ensure optimum power utilization, verify the system power consumption with the Dell Energy Smart Solution Advisor available at **Dell.com/ESSA**.

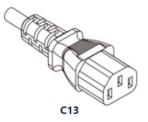

Figure 7. PSU power cord

#### Table 18. PSU power cords

| Form factor      | Output   | Power cord |  |
|------------------|----------|------------|--|
| Cable PSU 106 mm | 450 W AC | C13/C14    |  |
| Redundant 60 mm  | 600 W AC | C13/C14    |  |
|                  | 700 W AC | C13/C14    |  |

## Thermal

PowerEdge servers have an extensive collection of sensors that automatically track thermal activity, which helps regulate temperature thereby reducing server noise and power consumption.

### **Thermal design**

Thermal management of the platform helps deliver high performance with the right amount of cooling to components, while maintaining the lowest fan speeds possible. This is done across a wide range of ambient temperatures from 10°C to 35°C (50°F to 95°F) and to extended ambient temperature ranges.

| 1. Reliability              | <ul> <li>Component hardware reliability remains the top thermal priority.</li> <li>System thermal architectures and thermal control algorithms are designed to<br/>ensure there are no tradeoffs in system level hardware life.</li> </ul>                                                                                                   |
|-----------------------------|----------------------------------------------------------------------------------------------------|
| 2. Performance              | <ul> <li>Performance and uptime are maximized through the development of cooling<br/>solutions that meet the needs of even the densest of hardware configurations.</li> </ul>                                                                                                    |
| 3. Efficiency               | <ul> <li>•16G servers are designed with an efficient thermal solution to minimize power<br/>and airflow consumption, and/or acoustics for acoustical deployments.</li> <li>• Dell's advanced thermal control algorithms enable minimization of system fans<br/>speeds while meeting the above Reliability and Performance tenets.</li> </ul> |
| 4. Management               | <ul> <li>System management settings are provided such that customers have options to<br/>customize for their unique hardware, environments, and/or workloads.</li> </ul>                                                                                                    |
| 5. Forward<br>Compatibility | <ul> <li>Forward compatibility means that thermal controls and thermal architecture<br/>solutions are robust to scale to new components that historically would have<br/>otherwise required firmware updates to ensure proper cooling.</li> <li>The frequency of required firmware updates is thus reduced.</li> </ul>                       |

#### Figure 8. Thermal design characteristics

The thermal design of the PowerEdge T360 reflects the following:

- Optimized thermal design: The system layout is architected for optimum thermal design.
- System component placement and layout are designed to provide maximum airflow coverage to critical components with minimum expense of fan power.
- Comprehensive thermal management: The thermal control system regulates the fan speed based on several different responses from all system-component temperature sensors, and inventory for system configurations. Temperature monitoring includes components such as processors, DIMMs, chipset, the inlet air ambient, hard disk drives, and OCP.
- Open and closed loop thermal fan speed control: Open loop thermal control uses system configuration to determine fan speed based on inlet air ambient temperature. Closed loop thermal control method uses feedback temperatures to dynamically determine proper fan speeds.
- User-configurable settings: With the understanding and realization that every customer has a unique set of circumstances or expectations from the system, in this generation of servers, we have introduced limited user- configurable settings residing in the iDRAC BIOS setup screen. For more information, see the Dell PowerEdge T360 Installation and Service Manual at PowerEdge Manuals and "Advanced Thermal Control: Optimizing across Environments and Power Goals" on Dell.com.
- Environmental Specifications: The optimized thermal management makes the T360 reliable under a wide range of operating environments.

## Acoustics

### Acoustical configurations of T360

Dell PowerEdge T360 is a tower server appropriate for typical office environments. However, when a GPU, or 10 GB NIC is installed, to keep these components' performance, higher fan speeds are required and hence high acoustics, which is not suitable for office environment. When BOSS is installed, the noise level is noticeable louder, but still suitable for an office environment.

| Configuration            | Quietest<br>Config                        | Entry                                     | Volume                                    | Volume Plus                           | Feature Rich<br>with GPU                   | Feature Rich<br>Max. Storage              |
|--------------------------|-------------------------------------------|-------------------------------------------|-------------------------------------------|---------------------------------------|--------------------------------------------|-------------------------------------------|
| Processor                | Xeon E-2400/<br>Xeon 6300<br>series, 65 W | Xeon E-2400/<br>Xeon 6300<br>series, 65 W | Xeon E-2400/<br>Xeon 6300<br>series, 65 W | Xeon E-2400/Xeon<br>6300 series, 65 W | Xeon E-2400/<br>Xeon 6300<br>series, 95 W  | Xeon E-2400/<br>Xeon 6300<br>series, 95 W |
| Processor<br>Quantity    | 1                                         | 1                                         | 1                                         | 1                                     | 1                                          | 1                                         |
| Memory                   | 16 GB UDIMM                               | 16 GB UDIMM                               | 16 GB UDIMM                               | 16 GB UDIMM                           | 32 GB UDIMM                                | 32 GB UDIMM                               |
| Memory<br>Quantity       | 1                                         | 1                                         | 2                                         | 2                                     | 4                                          | 4                                         |
| Storage                  | 3.5" SATA 2-TB<br>HDD                     | 3.5" SATA 2-TB<br>HDD                     | 3.5" SATA 2-TB<br>HDDs                    | 3.5" SATA 2-TB<br>HDDs                | 3.5" SATA 2-TB<br>HDDs                     | 2.5" SAS 600<br>GB                        |
| Storage<br>Quantity      | 1                                         | 1                                         | 2                                         | 2                                     | 4                                          | 8                                         |
| Backplane                | 4x 3.5" hot<br>swap                       | 4x 3.5" hot<br>swap                       | 8x 3.5" hot<br>swap                       | 8x 3.5" hot swap                      | 8x 3.5" hot<br>swap                        | 8x 3.5" hot<br>swap                       |
| Power Supply<br>Unit     | 450 W (106<br>mm)                         | 450 W (106<br>mm)                         | 600 W (60 mm)                             | 600 W (60 mm)                         | 600 W (60 mm)                              | 600 W (60 mm)                             |
| Power Supply<br>Quantity | 1                                         | 1                                         | 2                                         | 2                                     | 2                                          | 2                                         |
| RAID Card                | None (Chipset<br>SATA)                    | None (Chipset<br>SATA)                    | PERC H355                                 | PERC H355                             | PERC H755 2x<br>1 GbE NIC A2<br>GPU (60 W) | PERC H755 2x<br>1 GbE NIC                 |
| Bezel                    | N/A                                       | N/A                                       | Yes                                       | Yes                                   | Yes                                        | Yes                                       |
| ODD                      | N/A                                       | N/A                                       | Yes                                       | Yes                                   | Yes                                        | Yes                                       |
| Other                    | N/A                                       | N/A                                       | N/A                                       | BOSS                                  | N/A                                        | N/A                                       |

### Table 19. Configurations tested for acoustical experience

### Table 20. Acoustical performance of T360 acoustical configurations

| Configuration          |                  | Quietest<br>Config | Entry        | Volume | Volume Plus | Feature Rich<br>with GPU | Feature Rich<br>Max.<br>Storage |
|------------------------|------------------|--------------------|--------------|--------|-------------|--------------------------|---------------------------------|
| Acoustical Pe          | erformance: Idle | / Operating @ 2    | 5 °C Ambient |        |             |                          |                                 |
| L <sub>wA,m</sub> (B)  | Idle             | 3.6                | 3.6          | 3.8    | 4.7         | 5.4                      | 3.5                             |
|                        | Operating        | 3.8                | 3.8          | 3.8    | 4.8         | 7.5                      | 4.7                             |
| К <sub>v</sub> (В)     | Idle             | 0.4                | 0.4          | 0.4    | 0.4         | 0.4                      | 0.4                             |
|                        | Operating        | 0.4                | 0.4          | 0.4    | 0.4         | 0.4                      | 0.4                             |
| L <sub>pA,m</sub> (dB) | Idle             | 24                 | 24           | 27     | 37          | 41                       | 28                              |
|                        | Operating        | 27                 | 27           | 28     | 39          | 63                       | 37                              |

| Configuration                  | Quietest<br>Config                                   | Entry             | Volume    | Volume Plus | Feature Rich<br>with GPU | Feature Rich<br>Max.<br>Storage |
|--------------------------------|------------------------------------------------------|-------------------|-----------|-------------|--------------------------|---------------------------------|
| Prominent tones                | No prominent                                         | tones in Idle and | Operating |             |                          |                                 |
| Acoustical Performance: Idle @ | ) 28 °C Ambien                                       | t                 |           |             |                          |                                 |
| L <sub>wA,m</sub> (B)          | 3.6                                                  | 3.6               | 3.8       | 4.7         | 5.4                      | 3.5                             |
| К <sub>v</sub> (В)             | 0.4                                                  | 0.4               | 0.4       | 0.4         | 0.4                      | 0.4                             |
| L <sub>pA,m</sub> (dB)         | 24                                                   | 24                | 27        | 34          | 41                       | 28                              |
| Acoustical Performance: Max.   | Acoustical Performance: Max. Loading @ 35 °C Ambient |                   |           |             |                          |                                 |
| L <sub>wA,m</sub> (B)          | 7.1                                                  | 7.1               | 7.2       | 7.1         | 7.5                      | 7.2                             |
| К <sub>v</sub> (В)             | 0.4                                                  | 0.4               | 0.4       | 0.4         | 0.4                      | 0.4                             |
| L <sub>pA,m</sub> (dB)         | 61                                                   | 61                | 61        | 61          | 63                       | 61                              |

### Table 20. Acoustical performance of T360 acoustical configurations (continued)

<sup>(1)</sup>LwA,m: The declared mean A-weighted sound power level (LwA) is calculated per section 5.2 of ISO 9296 (2017) with data collected using the methods that are described in ISO 7779 (2010). Data presented here may not be fully compliant with the ISO 7779 declaration requirement.

<sup>(2)</sup>LpA,m: The declared mean A-weighted emission sound pressure level is at the bystander position per section 5.3 of ISO 9296 (2017) and measured using methods that are described in ISO 7779 (2010). The system is placed on a standard table, 75 cm above a reflective floor. Data presented here may not be fully compliant with the ISO 7779 declaration requirement.

<sup>(3)</sup>Prominent tones: Criteria of D.6 and D.11 of ECMA-74 (17<sup>th</sup> ed., Dec. 2019) are followed to determine if discrete tones are prominent and to report them, if so.

<sup>(4)</sup>Idle mode: The steady-state condition in which the server is energized but not operating any intended function.

<sup>(5)</sup>Operating mode: The maximum of the steady state acoustical output at 50% of CPU TDP or active storage drives per C.9.3.2 in ECMA-74 (17<sup>th</sup> ed., Dec. 2019).

### Power Capping

The PowerEdge T360 supports the NVIDIA A2 GPU, which provides enterprise-level performance, therefore, louder acoustic performance is expected. Power capping solutions provide better acoustic performance by limiting GPU performance by up to 20%.

### Table 21. Acoustical performance of T360 on power capping

| Т360                 | Without Power Capping | With Power Capping |
|----------------------|-----------------------|--------------------|
| Acoustic Performance | 7.5 bels              | 5.9 bels           |
| Category             | Category 5            | Category 4         |

(i) NOTE: PowerEdge T360 with GPU workload is not recommend for an acoustically sensitive environment.

**NOTE:** For optimal performance, the BOSS has been optimized for acoustic usage. However, if acoustic performance is not a priority, Performance Mode can be selected in the BIOS settings.

### System Profile Settings

### System BIOS Settings • System Profile Settings

| System Profile                    | Performance         | - |
|-----------------------------------|---------------------|---|
| CPU Power Management              | Maximum Performance |   |
| Memory Frequency                  | Maximum Performance | - |
| Turbo Boost                       | Enabled             |   |
| C1E                               | Oisabled            |   |
| C-States                          | Oisabled            |   |
| Memory Refresh Rate               | ••••••• 🛞 1x        |   |
| Uncore Frequency                  | ••••••• Maximum     |   |
| Dynamic Load Line Switch          | Enabled             |   |
| Monitor/Mwait                     | Enabled             |   |
| PCI ASPM L1 Link Power Management | Oisabled            |   |
| Workload Configuration            | Balance             |   |

Figure 9. Selecting Performance Mode under the BIOS settings.

# **Operating Systems and Virtualization**

### **Topics:**

• Supported Operating Systems

## **Supported Operating Systems**

The PowerEdge system supports the following operating systems:

- Canonical® Ubuntu® Server LTS
- Microsoft® Windows Server® with Hyper-V
- Red Hat® Enterprise Linux
- SUSE® Linux Enterprise server
- VMware® ESXi®

Links to specific OS versions and editions, certification matrices, Hardware Compatibility Lists (HCL) portal, and Hypervisor support are available at Dell Enterprise Operating Systems.

# **Dell Systems Management**

Dell delivers management solutions that help IT administrators effectively deploy, update, monitor, and manage IT assets. Dell solutions and tools enable you to quickly respond to problems by helping them to manage Dell servers efficiently; in physical, virtual, local, and remote environments; all without the need to install an agent in the operating system.

The OpenManage portfolio includes:

- Innovative embedded management tools integrated Dell Remote Access Controller (iDRAC)
- Consoles OpenManage Enterprise
- Extensible with plug-ins OpenManage Power Manager
- Update tools Repository Manager

Dell has developed comprehensive systems management solutions that are based on open standards and has integrated with management consoles from partners such as Microsoft and VMware, allowing advanced management of Dell servers. Dell management capabilities extend to offerings from the industry's top systems management vendors and frameworks such as Ansible, Splunk, and ServiceNow. OpenManage tools automate the full span of server life cycle management activities along with powerful RESTful APIs to script or integrate with your choice of frameworks.

For more information about the entire OpenManage portfolio, see:

• The latest Dell Systems Management Overview Guide.

#### **Topics:**

- Integrated Dell Remote Access Controller (iDRAC)
- Systems Management software support matrix

## Integrated Dell Remote Access Controller (iDRAC)

iDRAC9 delivers advanced, agent-free, local and remote server administration. Embedded in every PowerEdge server, iDRAC9 provides a secure means to automate a multitude of common management tasks. Because iDRAC is embedded within every PowerEdge server, there is no additional software to install; just plug in power and network cables, and iDRAC is ready to go. Even before installing an operating system (operating system) or hypervisor, IT administrators have a complete set of server management features at their fingertips.

With iDRAC9 in-place across the Dell PowerEdge portfolio, the same IT administration techniques and tools can be applied throughout. This consistent management platform allows easy scaling of PowerEdge servers as an organization's infrastructure grows. Customers can use the iDRAC RESTful API for the latest in scalable administration methods of PowerEdge servers. With this API, iDRAC enables support for the Redfish standard and enhances it with Dell extensions to optimize at-scale management of PowerEdge servers. By having iDRAC at the core, the entire OpenManage portfolio of Systems Management tools allows every customer to tailor an effective, affordable solution for any size environment.

Zero Touch Provisioning (ZTP) is embedded in iDRAC. ZTP - Zero Touch Provisioning is Intelligent Automation Dell's agent-free management puts IT administrators in control. Once a PowerEdge server is connected to power and networking, that system can be monitored and fully managed, whether you're standing in front of the server or remotely over a network. In fact, with no need for software agents, an IT administrator can: • Monitor • Manage • Update • Troubleshoot and remediate Dell servers. With features like zero-touch deployment and provisioning, iDRAC Group Manager, and System Lockdown, iDRAC9 is purpose-built to make server administration quick and easy. For those customers whose existing management platform utilizes in-band management, Dell does provide iDRAC Service Module, a lightweight service that can interact with both iDRAC9 and the host operating system to support legacy management platforms.

When ordered with DHCP enabled from the factory, PowerEdge servers can be automatically configured when they are initially powered up and connected to your network. This process uses profile-based configurations that ensure each server is configured per your specifications. This feature requires an iDRAC Enterprise license.

iDRAC9 offers following license tiers:

#### Table 22. iDRAC9 license tiers

| License              | Description                                                                                                    |
|----------------------|----------------------------------------------------------------------------------------------------|
| iDRAC9 Basic         | <ul> <li>Available only on 100-500 series rack/tower</li> <li>Basic instrumentation with iDRAC web UI</li> <li>For cost conscious customers that see limited value in management</li> </ul>                                                                                                    |
| iDRAC9<br>Express    | <ul> <li>Default on 600+ series rack/tower, modular, and XR series</li> <li>Includes all features of Basic</li> <li>Expanded remote management and server life-cycle features</li> </ul>                                                                                                    |
| iDRAC9<br>Enterprise | <ul> <li>Available as an upsell on all servers</li> <li>Includes all features of Basic and Express. Includes key features such as virtual console, AD/LDAP support, and more</li> <li>Remote presence features with advanced, Enterprise-class, management capabilities</li> </ul>                                                                                                 |
| iDRAC9<br>Datacenter | <ul> <li>Available as an upsell on all servers</li> <li>Includes all features of Basic, Express, and Enterprise. Includes key features such as telemetry streaming,<br/>Thermal Manage, automated certificate management, and more</li> <li>Extended remote insight into server details, focused on high end server options, granular power, and<br/>thermal management</li> </ul> |

For a full list of iDRAC features by license tier, see Integrated Dell Remote Access Controller 9 User's Guide at Dell.com.

For more details on iDRAC9 including white papers and videos, see:

• Support for Integrated Dell Remote Access Controller 9 (iDRAC9) on the Knowledge Base page at Dell.com

## Systems Management software support matrix

#### Table 23. Systems Management software support matrix

| Categories                                  | Features                                                                 | PE mainstream |
|---------------------------------------------|--------------------------------------------------------------------------|---------------|
| Embedded Management and In-band<br>Services | iDRAC9 (Express, Enterprise, and Datacenter licenses)                    | Supported     |
|                                             | OpenManage Mobile                                                        | Supported     |
|                                             | OM Server Administrator (OMSA)                                           | Supported     |
|                                             | iDRAC Service Module (iSM)                                               | Supported     |
|                                             | Driver Pack                                                              | Supported     |
| Change Management                           | Update Tools (Repository Manager, DSU, Catalogs)                         | Supported     |
|                                             | Server Update Utility                                                    | Supported     |
|                                             | Lifecycle Controller Driver Pack                                         | Supported     |
|                                             | Bootable ISO                                                             | Supported     |
| Console and Plug-ins                        | OpenManage Enterprise                                                    | Supported     |
|                                             | Power Manager Plug-in                                                    | Supported     |
|                                             | Update Manager Plug-in                                                   | Supported     |
|                                             | SupportAssist Plug-in                                                    | Supported     |
|                                             | CloudIQ                                                                  | Supported     |
| Integrations and connections                | OM Integration with VMware Vcenter/vROps                                 | Supported     |
|                                             | OM Integration with Microsoft System Center (OMIMSC)                     | Supported     |
|                                             | Integrations with Microsoft System Center and Windows Admin Center (WAC) | Supported     |

### Table 23. Systems Management software support matrix (continued)

| Categories                | Features                                                                    | PE mainstream      |
|---------------------------|-----------------------------------------------------------------------------|--------------------|
|                           | ServiceNow                                                                  | Supported          |
|                           | Ansible                                                                     | Supported          |
|                           | Third-party Connectors (Nagios, Tivoli, Microfocus)                         | Supported          |
| Security                  | Secure Enterprise Key Management                                            | Supported          |
|                           | Secure Component Verification                                               | Supported          |
| Standard operating system | Red Hat Enterprise Linux, SUSE, Windows Server 2019 or 2022, Ubuntu, CentOS | Supported (Tier-1) |

# **Appendix D: Service and support**

#### **Topics:**

- Why attach service contracts
- ProSupport Infrastructure Suite
- Specialty Support Services
- ProDeploy Infrastructure Suite
- Supplemental Deployment Services
- Unique Deployment Scenarios
- DAY 2 Automation Services with Ansible
- Dell Technologies Consulting Services

# Why attach service contracts

Dell PowerEdge servers include a standard hardware warranty that highlights our commitment to product quality by guaranteeing repair or replacement of defective components. While industry-leading, our warranties are limited to 1 or 3 years, depending on model, and do not cover software assistance. Call records show that customers are most often seeking Dell technical support for software related issues like configuration guidance, troubleshooting, upgrade assistance or performance tuning. Encourage customers to purchase ProSupport service contracts to supplement warranty coverage and ensure optimal support for both hardware and software. ProSupport provides a complete hardware guarantee beyond the original warranty period.

# **ProSupport Infrastructure Suite**

ProSupport Infrastructure Suite is a set of support services that enable customers to build the solution that is right for their organization. It is an industry-leading, enterprise-class support that aligns with the criticality of your systems, the complexity of your environment, and the allocation of your IT resources.

#### Figure 10. ProSupport Enterprise Suite

|                                                                                                    | Basic Hardware Support | ProSupport          | BEST<br>ProSupport Plus |
|----------------------------------------------------------------------------------------------------|------------------------|---------------------|-------------------------|
| Customer Advocacy via assigned Services Account Manager ①                                                   |                        |                     |                         |
| Benefit from personalized services assistance that aligns with your business goals.                         |                        |                     | ~                       |
| Stay ahead of challenges with actionable insights gained through comprehensive service intelligence.        |                        |                     | ~                       |
| Experience fast critical issue resolution through coordinated team response and executive escalation paths. |                        |                     | ~                       |
| Ensure coverage continuity by planning effectively for technology lifecycle transitions.                    |                        |                     | ~                       |
| Proactive Monitoring & Actionable Insights via Dell's connectivity solutions and tools                      |                        |                     |                         |
| Quickly visualize performance through a current system health score                                         |                        | ~                   | ~                       |
| Cybersecurity monitoring and mitigation recommendations provide another layer of protection                 |                        | ~                   | ~                       |
| Predictive performance and capacity analysis address bottlenecks                                            |                        | ~                   | ~                       |
| Prevent or plan for downtime with predictive hardware anomaly detection                                     |                        | ~                   | ✓                       |
| Energy consumption and carbon footprint forecasting support sustainability and stewardship initiatives      |                        | ~                   | ~                       |
| Get ahead of problems with proactive issue detection with automated case creation                           | <ul> <li>✓</li> </ul>  | ~                   | ~                       |
| Streamline internal IT efforts with efficient service request and escalation management tools               | <b>~</b>               | ✓                   | ~                       |
| Minimize disruptions by self-dispatching eligible parts                                                     | ~                      | ~                   | ~                       |
| Support Essentials                                                                                          |                        |                     |                         |
| Keep systems code current and performing at peak through Proactive System Maintenance                       |                        |                     | <ul> <li>✓</li> </ul>   |
| Count on Mission Critical Support during Sev 1 incidents and natural disasters ①                            |                        |                     | ~                       |
| Enjoy priority access to senior technical support engineers                                                 |                        |                     | ~                       |
| Bringing your own software? We provide limited 3rd party software support ()                                |                        |                     | ~                       |
| Choose onsite parts delivery and labor response that meets your needs                                       | Next Business Day      | NBD or 4-hour       | 4-hour                  |
| Select product coverage that best augments your internal resources                                          | Hardware               | Hardware & Software | Hardware & Software     |
| Have an issue? We are here for you by phone, chat and online                                                | Local business hours   | 24/7/365            | 24/7/365                |

### ProSupport Plus for Infrastructure

ProSupport Plus for Infrastructure is the ultimate solution for customers seeking preventative maintenance and optimal performance on their business-critical assets. The service caters to customers who require proactive, predictive, and personalized support for systems that manage critical business applications and workloads. When customers purchase PowerEdge server, we recommend ProSupport Plus, our proactive and preventative support service for business-critical systems. ProSupport Plus provides all the benefits of ProSupport, including the following "Top five reasons to buy ProSupport Plus (PSP)"

- 1. **Priority access to specialized support experts:** Immediate advanced troubleshooting from an engineer that understands Dell infrastructure solutions.
- 2. Mission Critical Support: When critical (Severity 1) support issues happen, the customer is assured that we do all that we can to get them back up and running as quickly as possible.
- 3. Service Account Manager: A customer's #1 support advocate, ensuring they get the best possible proactive and predictive support experience.
- 4. Systems maintenance: On a semiannual basis, we will keep a customer's ProSupport Plus system(s) up to date by installing the latest firmware, BIOS, and driver updates to improve performance and availability.
- 5. Third-party software support: Dell is a customer's single point of accountability for any eligible third-party software that is installed on their ProSupport Plus system, whether they purchased the software from us or not.

### ProSupport for Infrastructure

Comprehensive 24x7 support for hardware and software – best for production, but not critical, workloads and applications. The ProSupport service offers highly trained experts around the clock and around the globe to address IT needs. We help minimize disruptions and maximize availability of PowerEdge server workloads with:

- 24x7 support through phone, chat and online
- A central point of accountability for all hardware and software issues
- Hypervisor, operating system, and application support
- Dell security advisories
- Onsite response service levels 4 hour or Next Business Day options

- Proactive issue detection with automated case creation
- Predictive hardware anomaly detection
- Incident Manager assigned for Severity 1 cases
- Collaborative third-party support
- Access to AIOps Platforms (MyService360, TechDirect, and CloudIQ)
- Consistent experience regardless of where customers are located or what language that they speak.

## Basic Hardware Support

Provides reactive hardware support during normal business hours, excluding local national holidays. No software support or software-related guidance. For improved levels of support, choose ProSupport or ProSupport Plus.

# **Specialty Support Services**

Optional specialty support services complement the ProSupport Infrastructure Suite to provide additional proficiencies that are critical for modern data center operations.

### Hardware coverage add-ons to ProSupport

#### • Keep Your Hard Drive (KYHD), Keep Your Component (KYC), or Keep Your GPU (KYGPU):

Normally if a device fails under warranty, Dell replaces it using a one-for-one exchange process.KYHD/KYCC/KYGPU gives you the option to retain your device. It provides full control of sensitive data and minimizes security risk by letting you retain possession of failed drives, components, or GPU when receiving replacement parts without incurring additional cost.

#### • Onsite Diagnosis Service:

Ideal for sites with non-technical staff. Dell field technician performs initial troubleshooting diagnosis onsite and transfers to Dell remote engineers to resolve the issue.

#### ProSupport Add-on for HPC:

Sold as an add-on to a ProSupport service contract, the ProSupport Add-on for HPC provides solution-aware support to cover the additional requirements that are required to maintain an HPC environment such as:

- Access to senior HPC experts
- Advanced HPC cluster assistance: Performance, interoperability, and configuration
- Enhanced HPC solution level end-to-end support
- Remote pre-support engagement with HPC Specialists during ProDeploy implementation

#### ProSupport Add-on for Telco (Respond & Restore):

An add-on service designed for the top 31 TELCO customers globally, Respond & Restore provides direct access to Dell solution experts who specialize in TELCO carrier-grade support. This add-on also provides a hardware uptime guarantee, meaning if a system fails, Dell has it installed and operational within 4 hours for Severity 1 issues. Dell incurs penalties and fees if SLAs are not met.

### Personalized Support and Supplemental Site-wide Expertise

• Technical Account Manager:

Designated technology lead who monitors and manages the performance and configuration of specific technology sets.

#### • Designated Remote Support:

Personalized support expert who manages all troubleshooting and resolution of IT assets.

#### • Multivendor Support Service:

Support your third-party devices as one service plan for servers, storage, and networking (includes coverage for: Broadcom, Cisco, Fujitsu, HPE, Hitachi, Huawei, IBM, Lenovo, NetApp, Oracle, Quanta, SuperMicro and others).

# Services for large enterprises

#### ProSupport One for Data Center:

ProSupport One for Data Center offers flexible site-wide support for large and distributed data centers with more than 1,000 assets (combined total of server, storage, networking, so forth). This offering is built on standard ProSupport features that leverage our global scale and are tailored to specific customer needs. While not for everyone, this service option offers a truly unique solution for our largest customers with the most complex environments.

- Team of assigned Services Account Managers with remote or onsite options
- Assigned technical and field engineers who are trained on the customer's environment and configurations.
- On-demand reporting and recommendations that are enabled by ProSupport AlOps tools (MyService360, TechDirect, and CloudIQ)
- Flexible onsite support and parts options that fit their operational model
- A tailored support plan and training for their operations staff

#### ProSupport One for CSPs (Cloud Serviced Providers)

ProSupport One for CSPs is a unique offer that is designed for a limited set of Dell accounts purchasing Gen Al computing solutions greater than 1,000 servers and \$250M in sales. PS1 for CSPs improves the entire services experience combining support, deployment (rack integration), residency services, a designated support engineer and the LOIS parts locker as one holistic bundle. Special pricing has been determined to compete effectively against competitors and provide the best customer experience. PS1 for CSPs can only be sold with XE Servers and all networking platforms (Dell and NVIDIA). All other products would be eligible for the standard PS1DC not this special bundle offer. More details on PS1 for CSPs here.

#### Logistics Online Inventory Solution (LOIS)

Ideal for large organizations that have their own staff to support their data center. Dell offers a service that is called Logistics Online Inventory Solution which is an onsite parts locker that provides self-maintainers with a local inventory of common replacement components. Having access to these parts lockers allows the self-maintainer to replace a failed component immediately without delay. Each replacement part would automatically initiate a replenishment of the parts inventory that is shipped the next day or delivered onsite by Dell during a regular scheduled visit (called Scheduled Onsite Service). As part of the LOIS system, customers can integrate their systems directly to Dell TechDirect using APIs to help streamline the support management process.

### End-of-Life Services

#### • Post Standard Support (PSS)

Extend service life beyond the initial seven years of ProSupport, adding up to five more additional years of hardware coverage.

#### Data Sanitization & Data Destruction

Renders data unrecoverable on repurposed or retired products, ensuring security of sensitive data and enabling compliance and provides NIST-compliant certification.

#### Asset Recovery Services

Recycle, resale, and disposal of hardware. Helps you securely and responsibly retire IT assets that are no longer needed while protecting both your business and the planet.

# **ProDeploy Infrastructure Suite**

ProDeploy Infrastructure Suite provides various deployment offerings that satisfy a customer's unique needs. It is made up of various sub-offers: Factory Configuration Services, Rack Integration, Basic Deployment, ProDeploy, ProDeploy Plus, and optionally ProDeploy FLEX which allows for some customization of the features listed.

### ProDeploy Infrastructure Suite

Versatile choices for accelerated deployments

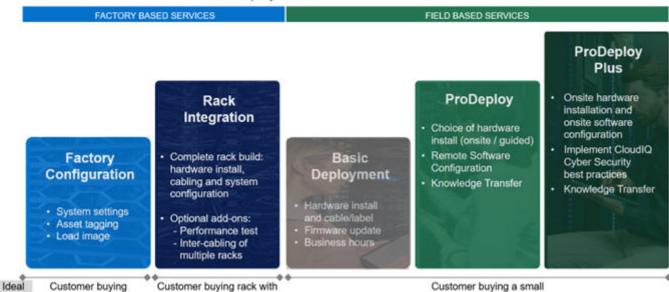

Figure 11. ProDeploy Infrastructure Suite

## Factory-based Services

servers at volume

for:

Pre-configured systems or complete racks, customized prior to shipping to the customer's site.

>20 servers and switches

#### **Rack Integration or ProDeploy FLEX Rack Integration**

Ideal for customers buying servers in volume and seeking pre-configuration prior to shipping such as: custom image, system settings, and asset tagging so it arrives ready to use out of the box. Furthermore, servers are packaged and bundled to meet specific shipping and distribution requirements for each customer location to facilitate the rollout process. Once the server is onsite, Dell can install and configure the server to the environment using any of the field-based deployment services outlined in the next section.

- STANDARD SKUs for Rack Integration is available in then USA only and requires:
  - 20 or more devices (XE, R and C series servers, VxRail and all Dell or non-Dell switches).
  - Shipping to contiguous USA.
  - USE CUSTOM QUOTE for Rack Integration scenarios that require:
  - Any Direct Liquid Cooling (DLC) implementation
  - Shipping to multiple locations or shipment to any country outside USA or shipping outside contiguous USA
  - Air-cooled racks containing less than 20 servers
  - Any rack that includes Storage

#### **Factory Configuration**

Ideal for customers buying servers in volume and seeking pre-configuration prior to shipping such as: custom image, system settings, and asset tagging so it arrives ready to use out of the box. Furthermore, servers are packaged and bundled to meet specific shipping and distribution requirements for each customer location to facilitate the rollout process. Once the server is onsite, Dell can install and configure the server to the environment using any of the field-based deployment services outlined in the next section.

NOTE: All XE Series servers require mandatory deployment

number of servers or 1-2 racks

# ProDeploy Flex | Modular deployment (built in factory, onsite or remote)

|                      | Single point of contact for project management                                      | •                                                     |  |
|----------------------|-------------------------------------------------------------------------------------|-------------------------------------------------------|--|
| Pre -deployment      | Expanded end-to-end project management                                              | Selectable                                            |  |
|                      | Site readiness review and implementation planning                                   | •                                                     |  |
|                      | Deployment service hours                                                            | 24/7                                                  |  |
|                      | Hardware installation options <sup>1</sup>                                          | Onsite, factory <sup>2,5</sup> or remote <sup>3</sup> |  |
|                      | System software installation and configuration options <sup>1</sup>                 | Onsite, factory <sup>2,5</sup> or remote <sup>3</sup> |  |
|                      | Multivendor networking deployment <sup>4</sup>                                      | Onsite, factory <sup>2,5</sup> or remote <sup>3</sup> |  |
| Deployment           | Onsite Deployment in remote locations                                               | Selectable                                            |  |
| Deployment           | Onsite Deployment in challenging environments                                       | Selectable                                            |  |
|                      | Onsite Deployment with special site-based protocols or requirements                 | Selectable                                            |  |
|                      | Install connectivity software based on Secure Connect Gateway technology            | •                                                     |  |
|                      | Dell NativeEdge Orchestrator deployment                                             | Selectable                                            |  |
|                      | Configure 3 <sup>rd</sup> party software applications and workloads <sup>4</sup>    | Selectable                                            |  |
| Deet deeleumeet      | Deployment verification, documentation, and knowledge transfer                      | •                                                     |  |
| Post -deployment     | Configuration data transfer to Dell support                                         | •                                                     |  |
| Online collaboration | Online collaborative environment - Planning, managing and tracking delivery process | •                                                     |  |

<sup>1</sup> Hardware and Software delivery methods can be independently chosen; selecting Rack integration for software requires hardware Rack integration to also be selected. <sup>2</sup> Factory Rack Integration for server and VxRail; includes associated Dell network switches; final onsite rack installation available.

<sup>3</sup> Remote hardware option includes project specific instructions, documentation and live expert guidance for hardware installation.

<sup>4</sup> Select 3<sup>rd</sup> party multivendor networking and software applications. <sup>5</sup> Pair with Field Onsite Hardware service for final installation.

#### Figure 12. ProDeploy Flex modular services

### Field-based services

Put PowerEdge servers to work faster with Dell field-based deployment services. Whether we are deploying one server to one thousand – we have you covered. Dell provides versatile delivery options to fit every budget and operating model.

- **ProDeploy Plus:** Elevate Infrastructure deployments with our most complete service from planning through onsite hardware installation and software configuration including the implementation of cybersecurity best practices. ProDeploy Plus provides the skill and scale that is needed to successfully execute demanding deployments in today's complex IT environments. The deployment starts with a site readiness review and implementation plan. Certified deployment experts perform the software configuration to include setup of leading operating systems and hypervisors. Dell will also configure PowerEdge software tools to include iDRAC and OpenManage system utilities as well as support AIOps platforms: MyService360, TechDirect, and CloudIQ. Unique to ProDeploy Plus, the cybersecurity implementation helps customers understand potential security risks and make recommendations for reducing product attack surfaces. The system is tested, validated prior to completion. The customer will also receive full project documentation and knowledge transfer to complete the process.
- **ProDeploy:** ProDeploy provides remote software configuration and choice of hardware installation (onsite or guided). ProDeploy is great for customers who are price sensitive or willing to participate in some portion of the deployment to include providing remote access to their network. The ProDeploy remote software includes everything mentioned in ProDeploy Plus except it does not include the added value, cybersecurity implementation, and implementatiod best practices.
- **Basic Deployment:** Basic Deployment delivers worry-free professional installation by experienced technicians. This service is often sold to Competency Enabled Partners who will have Dell do the hardware installation while they complete the software configuration. Furthermore, Basic Deployment tends to be purchased by large enterprises who have smart technical staff. These companies just need Dell to install the hardware, and they will perform the software configuration. The last use case for Basic Deployment is when paired with Factory Configuration services. The servers are preconfigured in the factory, and the basic deployment service will install the system into the rack to finalize the deployment.

# ProDeploy Infrastructure Suite | Field services

|                      |                                                                                                   | Basic<br>Deployment | ProDeploy                     | ProDeploy<br>Plus |
|----------------------|---------------------------------------------------------------------------------------------------|---------------------|-------------------------------|-------------------|
| Pre-                 | Single point of contact for project management                                                    | -                   | •                             | In region         |
| deployment           | Site readiness review and implementation planning                                                 |                     | •                             | •                 |
|                      | Deployment service hours                                                                          | Business hours      | 24/7                          | 24/7              |
|                      | Hardware installation options                                                                     | Onsite              | Onsite or guided <sup>1</sup> | Onsite            |
| Deployment           | System software installation and configuration options                                            |                     | Remote                        | Onsite            |
|                      | Install connectivity software based on Secure Connect Gateway technology <sup>2</sup>             |                     | •                             | •                 |
|                      | Implement CyberSecurity best practices and policies in<br>APEX AIOps Infrastructure Observability |                     |                               | •                 |
| Post-                | Deployment verification, documentation and knowledge transfer                                     |                     | •                             | •                 |
| deployment           | Configuration data transfer to Dell technical support                                             | •                   | •                             | •                 |
| Online collaboration | Online collaborative platform in TechDirect for planning, managing and tracking delivery          |                     | •                             | •                 |

m onsite hardware installation or a guided option including project specific instructions, documentation and live expert guidance yment use for intelligent, automated support & insights

#### Figure 13. ProDeploy Infrastructure Suite - Field services

# **Supplemental Deployment Services**

Additional ways to expand scope or deploy for unique scenarios.

### Two Host Adder (requires PD/PDP)

Deploying new storage, compute, or networking devices may require interconnection to other servers (also called hosts). The Dell delivery team will set up four hosts per device as part of every ProDeploy service. For example, if the customer is buying two storage arrays the ProDeploy service will automatically include connectivity of four hosts each (4x2=8 total hosts per project since there are two devices). This supplemental "Two Host Adder" service provides for the configuration of additional hosts above what is already provided as part of the ProDeploy service. In many cases, customers can work with us while we set up the included hosts, so they may understand how to do the rest themselves. Always ask the customer how many hosts are being connected and sell the host adder depending on the customer's technology skillset. Note that this service applies to the connectivity of Dell devices not 3rd party devices.

### Additional Deployment Services (ADT) – sold with or without PD/PDP

You can expand the scope of a ProDeploy engagement leveraging Additional Deployment Time (ADT). ADT covers additional tasks above the normal deliverables of the ProDeploy offers. ADT can also be used as a standalone service without ProDeploy. SKUs are available for both Project Management and Technical Resource Expertise. SKUs are sold as blocks of four hours remote or eight hours onsite. The delivery team can help in scoping the number of hours required for additional tasks.

### Data Migration Services

Migrating data sets is no easy task. Our experts use proven tools and process to streamline data migrations and avoid compromising data. A customer project manager works with our experienced team of experts to create a migration plan. Data migration is part of every technology upgrade, platform change, and shift to the cloud. You can rely on Dell data migration services to perform a seamless transition.

# Residency Services

Certified technical professionals act like an extension of your IT staff to enhance internal capabilities and resources and help you realize faster adoption and maximized ROI of new technology. Residency Services help customers transition to new capabilities quickly by leveraging specific technology skill sets. Residency experts can provide post implementation management and knowledge transfer that is related to a new technology acquisition or day-to-day operational management of the IT infrastructure.

- Global experts available to serve in-person (onsite) or virtual (remote)
- Engagements starting at 2 weeks with flexibility to adjust
- Residency is available for project management needs, and many different technology skills sets such as: Server, storage, Gen AI, networking, security, multi-cloud, data mgmt., and modern workforce application residents

# **Unique Deployment Scenarios**

## Custom Deployment Services

When a deployment is beyond the scope of the ProDeploy Infrastructure Suite, you can turn to the custom deployment services team to address complex implementation scenarios and customer unique requirements. The Dell custom deployment team is staffed with solution architects who will assist with customer scoping calls to define the project and develop the statement of work. Custom services can handle a wide range of deployments that can be performed in the factory or onsite. All custom engagement services are requested through SFDC.

# Deployment of AI or HPC

Dell provides a number of deploy options for Artificial Intelligence (AI) or High-Performance Computing (HPC) implementations. These complex environments require specialists that understand advanced feature sets. Dell deploys and understands the complexities to optimize the environment. AI and HPC deployments are always scoped as custom service engagements.

# Deployment choices for cluster implementation

Approaches, Best Practices, and Key Considerations

| Custom deploy                                                       | IRSS 7000 Solution +                                                                     | GOOD                                                                                                    | BETTER                                                                                            | BEST                                                                                                    |  |
|---------------------------------------------------------------------|------------------------------------------------------------------------------------------|----------------------------------------------------------------------------------------------------|---------------------------------------------------------------------------------------------------|----------------------------------------------------------------------------------------------------|--|
| Scope                                                               | Rack Integration<br>Services                                                             | Baseline Cluster<br>Configuration                                                                            | Custom Deploy of<br>Fabric and Cluster                                                            | Design Al Strategy<br>& Deploy Cluster                                                                       |  |
| Factory rack build, cabling & cooling                               | •                                                                                        |                                                                                                    |                                                                                                   |                                                                                                    |  |
| Configure devices per requirement                                   | •                                                                                        | Rack arrives from factory                                                                                    | Rack arrives from factory                                                                         | Rack arrives from factory                                                                                    |  |
| Rack ship & select testing onsite                                   | •                                                                                        |                                                                                                    |                                                                                                   |                                                                                                    |  |
| 80 hours consulting to define<br>workload strategy & design network |                                                                                          |                                                                                                    |                                                                                                   | •                                                                                                    |  |
| Onsite Infrastructure Assessment                                    |                                                                                          |                                                                                                    | •                                                                                                 | •                                                                                                    |  |
| Review system design and plan                                       |                                                                                          | •                                                                                                    | •                                                                                                 | •                                                                                                    |  |
| Configure servers and switches                                      |                                                                                          | •                                                                                                    | •                                                                                                 | •                                                                                                    |  |
| Inter-rack cabling and labeling                                     |                                                                                          |                                                                                                    | •                                                                                                 | •                                                                                                    |  |
| Liquid connectivity and leak test <sup>1</sup>                      |                                                                                          |                                                                                                    | •                                                                                                 | •                                                                                                    |  |
| Cluster Configuration                                               |                                                                                          | •                                                                                                    | •                                                                                                 | •                                                                                                    |  |
| Cluster acceptance testing                                          |                                                                                          | •                                                                                                    | •                                                                                                 | •                                                                                                    |  |
| Ideal for                                                           | Customers seeking fully<br>integrated racks and will<br>configure the cluster themselves | Customers who will do inter-rack<br>cabling and need assistance with<br>configuration and testing of cluster | Customers who have a solid Al<br>strategy and will outsource the<br>entire implementation to Dell | Customers seeking design strategy<br>for GPU optimization, scaling, and<br>connectivity with full deployment |  |

#### Figure 14. Deployment choices for cluster implementation

# DAY 2 – Automation Services with Ansible

Dell solutions are built as "automation ready" with integrated APIs (Application Programming Interfaces) to allow customers to programmatically call actions on the product through code. Although Dell has published Anisble automation use cases,

some customers need additional assistance with GitOps. By the end of the service, the customer will have the foundational components required to accelerate automation and understand how the programming works together: Day 1 and Day 2 use case automation scripts (ansible modules), CI/CD tool (Jenkins), and Version control (Git).

# **Dell Technologies Consulting Services**

Our expert consultants help customers transform faster, and quickly achieve business outcomes for the high-value workloads Dell PowerEdge systems can handle. From strategy to full-scale implementation, Dell Technologies Consulting can help determine how to perform IT, workforce, or application transformation. We use prescriptive approaches and proven methodologies that are combined with the portfolio and partner ecosystem of Dell Technologies to help achieve real business outcomes. From multicloud, applications, DevOps, and infrastructure transformations, to business resiliency, data center modernization, analytics, workforce collaboration, and user experiences-we are here to help.

# **Dell Managed Services**

Some customers prefer Dell to manage the complexity and risk of daily IT operations, Dell Managed Services utilizes proactive, Al enabled delivery operations and modern automation to help customers realize desired business outcomes from their infrastructure investments. With these technologies, our experts run, update, and fine-tune customer environments that are aligned with service levels, while providing environment-wide and down-to-the-device visibility. There are two types of managed service offers. First the outsourcing model or CAPEX model where Dell manages the customer owned assets using our people and tools. The second is the as-a-Service model or OPEX model called APEX. In this service, Dell owns all technology and all the management of it. Many customers will have a blend of the two management types depending on the goals of the organization.

#### Managed Outsourcing or CAPEX model

We manage your technology using our people and tools.<sup>1</sup>

- Managed detection and response\*
- Technology Infrastructure
- End-user (PC/desktop)
- Service desk operations
- Cloud Managed (Pub/Private)
- Office365 or Microsoft Endpoint

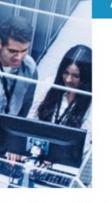

APEX as-a-Service or OPEX model

We own all technology so you can off-load all IT decisions.

- APEX Cloud Services
- APEX Flex on Demand elastic capacity
- APEX Data Center Utility pay-per-use model

1 - Some minimum device counts may apply. Order via: ClientManagedServices.sales@dell.com

\* Managed detection and response covers the security monitoring of laptops, servers, & virtual servers. Min. 50 devices combined. No Networking or Storage-only systems [SAN/NAS]. Available in 32 countries. **Details here** 

#### Figure 15. Dell Managed Services

# Managed Detection and Response (MDR)

Dell Technologies Managed Detection and Response (MDR) is powered by Secureworks Taegis XDR software platform. MDR is a managed service that secures the customer's IT environment against malicious actors and provides remediation if and when a threat is identified. When a customer purchases MDR, they will receive the following features from our team:

- Dell badge resources
- Agent rollout assistance to help deploy the Secureworks Endpoint Agent
- 24x7 threat detection and investigation
- Up to 40 hrs per quarter of response and active remediation activities
- If the customer experiences a breach, we will provide up to 40 hrs per year of Cyber incident response initiation
- Quarterly reviews with the customer to review the data

# Dell Technologies Education Services

Build the IT skills required to influence the transformational outcomes of the business. Enable talent and empower teams with the right skills to lead and perform transformational strategy that drives competitive advantage. Leverage the training and certification that is required for real transformation.

Dell Technologies Education Services offers PowerEdge server training and certifications that are designed to help customers achieve more from their hardware investment. The curriculum delivers the information and the practical, firsthand skills that their team must confidently install, configure, manage, and troubleshoot Dell servers.

To learn more or register for a class today, see Education.Dell.com.

### Resources

Service for powerEdge

# **Appendix A: Additional specifications**

#### **Topics:**

- Chassis dimensions
- System weight
- NIC port specifications
- Video specifications
- USB Ports
- PSU rating
- Environmental specifications

# **Chassis dimensions**

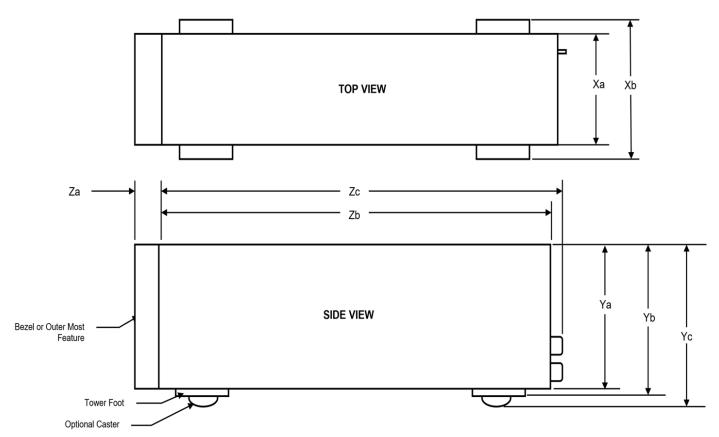

Figure 16. Chassis dimensions

#### Table 24. Chassis dimension for the system

| Drives | Xa                        | Xb  | Ya                            | Yb                            | Yc  | Za<br>(with<br>bezel)     | Za<br>(without<br>bezel) | Zb                            | Zc                          |
|--------|---------------------------|-----|-------------------------------|-------------------------------|-----|---------------------------|--------------------------|-------------------------------|-----------------------------|
|        | 175.0 mm (6.89<br>inches) | N/A | 369.5 mm<br>(14.55<br>inches) | 382.5 mm<br>(15.06<br>inches) | N/A | 19 mm<br>(0.75<br>inches) | N/A                      | 560.5 mm<br>(22.07<br>inches) | 562.12 mm<br>(22.13 inches) |

# System weight

#### Table 25. PowerEdge T360 system weight

| System configuration                      | Maximum weight (with all drives/SSDs) |  |
|-------------------------------------------|---------------------------------------|--|
| A server with fully populated drives      | 25.10 kg (55.34 lbs)                  |  |
| A server without drives and PSU installed | 18.29 kg (40.32 lbs)                  |  |

# **NIC port specifications**

The PowerEdge T360 system supports up to two 10/100/1000 Mbps Network Interface Controller (NIC) ports embedded on the LAN on Motherboard (LOM).

#### Table 26. NIC port specification for the system

| Feature       | Specifications                    |
|---------------|-----------------------------------|
| LOM on Planar | 2 x 1 GbE                         |
| Network Card  | 1 GbE x 4, 10 GbE x 2, 10 GbE x 4 |

# **Video specifications**

The PowerEdge T360 system supports integrated Matrox G200eW graphics controller with 16 MB of video frame buffer.

| Resolution  | Refresh rate (Hz) | Color depth (bits) |
|-------------|-------------------|--------------------|
| 640 x 480   | 60 Hz             | 32                 |
| 640 x 480   | 72 Hz             | 32                 |
| 640 x 480   | 75 Hz             | 32                 |
| 640 x 480   | 85 Hz             | 32                 |
| 800 × 600   | 60 Hz             | 32                 |
| 800 × 600   | 72 Hz             | 32                 |
| 800 × 600   | 75 Hz             | 32                 |
| 800 × 600   | 85 Hz             | 32                 |
| 1024 x 768  | 60 Hz             | 32                 |
| 1024 x 768  | 72 Hz             | 32                 |
| 1024 x 768  | 75 Hz             | 32                 |
| 1024 x 768  | 85 Hz             | 32                 |
| 1280 x 800  | 60 Hz             | 32                 |
| 1280 x 800  | 75 Hz             | 32                 |
| 1280 x 1024 | 60 Hz             | 32                 |
| 1280 x 1024 | 75 Hz             | 32                 |
| 1360 x 768  | 60 Hz             | 32                 |
| 1440 x 900  | 60 Hz             | 32                 |
| 1440 x 900  | 60 Hz (RB)        | 32                 |

| Resolution  | Refresh rate (Hz) | Color depth (bits) |
|-------------|-------------------|--------------------|
| 1600 x 900  | 60 Hz (RB)        | 32                 |
| 1600 x 900  | 60 Hz (RB)        | 32                 |
| 1600 x 1200 | 60 Hz             | 32                 |
| 1600 x 1200 | 60 Hz (RB)        | 32                 |
| 1680 x 1050 | 60 Hz (RB)        | 32                 |
| 1680 x 1050 | 60 Hz             | 32                 |
| 1920 x 1080 | 60 Hz             | 32                 |
| 1920 x 1080 | 60 Hz (RB)        | 32                 |
| 1920 x 1200 | 60 Hz             | 32                 |
| 1920 x 1200 | 60 Hz (RB)        | 32                 |

#### Table 27. Supported video resolution options (continued)

# **USB Ports**

#### Table 28. PowerEdge T360 USB port specifications

| Front        |              | Rear         |              | Interna      | l (Optional) |
|--------------|--------------|--------------|--------------|--------------|--------------|
| Port type    | No. of ports | Port type    | No. of ports | Port type    | No. of ports |
| USB 2.0      | One          | USB 2.0      | Three        | USB 3.2 Gen1 | One          |
| USB 3.2 Gen1 | One          | USB 3.2 Gen1 | Three        |              |              |

# **PSU rating**

Below table lists the power capacity of the PSUs in high/low line operation mode.

#### Table 29. PSUs High line and Low line ratings

| -                       | 450 W Platinum 106 mm | 600 W Platinum 60 mm | 700 W Titanium 60 mm |
|-------------------------|-----------------------|----------------------|----------------------|
| AC High Line            | 450 W                 | 600 W                | 700 W                |
| AC Low Line             | 450 W                 | 600 W                | N/A                  |
| High Line 240 VDC       | N/A                   | 600 W                | 700 W                |
| High Line 200 - 380 VDC | N/A                   | N/A                  | N/A                  |
| DC -(48 to 60 V)        | N/A                   | N/A                  | N/A                  |

The PowerEdge T360 supports up to two AC power supplies with 1+1 redundancy, autosensing, and auto switching capability.

If two PSUs are present during POST, a comparison is made between the wattage capacities of the PSUs. In case the PSU wattages do not match, the larger of the two PSUs is enabled. Also, there is a PSU mismatch warning that is displayed in BIOS, iDRAC, or on the system LCD.

If a second PSU is added at run-time, in order for that particular PSU to be enabled, the wattage capacity of the first PSU must equal the second PSU. Otherwise, the PSU is flagged as unmatched in iDRAC and the second PSU is not enabled.

The PowerEdge T360 also supports a single cabled AC power supply unit.

Dell PSUs have achieved Platinum efficiency levels as shown in the table below.

#### Table 30. PSU efficiency level

| Efficiency Targets by Load |        |                |        |        |        |        |
|----------------------------|--------|----------------|--------|--------|--------|--------|
| Form factor                | Output | Class<br>@HLAC | 10%    | 20%    | 50%    | 100%   |
| Redundant 60 mm            | 600 W  | Platinum       | -      | 90.00% | 94.00% | 91.00% |
|                            | 700 W  | Titanium       | 90.00% | 94.00% | 96.00% | 91.00% |
| Cabled 106 mm              | 450 W  | Platinum       | -      | 90.00% | 94.00% | 91.00% |

# **Environmental specifications**

(i) NOTE: For additional information about environmental certifications, refer to the Product Environmental Datasheet located with the *Documentation* on support.

#### Table 31. Continuous Operation Specifications for ASHRAE A2

| Temperature                                              | Allowable continuous operations                                                      |
|----------------------------------------------------------|--------------------------------------------------------------------------------------|
| Temperature range for altitudes <= 900 m (<=<br>2953 ft) | 10-35°C (50-95°F) with no direct sunlight on the equipment                           |
| Humidity percent range (non-condensing at all times)     | 8% RH with -12°C minimum dew point to 80% RH with 21°C (69.8°F)<br>maximum dew point |
| Operational altitude de-rating                           | Maximum temperature is reduced by 1°C/300 m (33.8°F/984 Ft) above 900 m (2953 Ft).   |

#### Table 32. Continuous Operation Specifications for ASHRAE A3

| Temperature                                           | Allowable continuous operations                                                       |
|-------------------------------------------------------|---------------------------------------------------------------------------------------|
| Temperature range for altitudes <= 900 m (<= 2953 ft) | 5–40°C (41–104°F) with no direct sunlight on the equipment                            |
| Humidity percent range (non-condensing at all times)  | 8% RH with -12°C minimum dew point to 85% RH with 24°C (75.2°F) maximum dew point     |
| Operational altitude de-rating                        | Maximum temperature is reduced by 1ºC/175 m (33.8ºF/574 Ft) above<br>900 m (2953 Ft). |

#### Table 33. Continuous Operation Specifications for ASHRAE A4

| Temperature                                           | Allowable continuous operations                                                    |
|-------------------------------------------------------|------------------------------------------------------------------------------------|
| Temperature range for altitudes <= 900 m (<= 2953 ft) | 5–45°C (41–113°F) with no direct sunlight on the equipment                         |
| Humidity percent range (non-condensing at all times)  | 8% RH with -12°C minimum dew point to 90% RH with 24°C (75.2°F) maximum dew point  |
| Operational altitude de-rating                        | Maximum temperature is reduced by 1°C/125 m (33.8°F/410 Ft) above 900 m (2953 Ft). |

#### Table 34. Continuous Operation Specifications for Rugged Environment

| Temperature                                           | Allowable continuous operations                                                    |
|-------------------------------------------------------|------------------------------------------------------------------------------------|
| Temperature range for altitudes <= 900 m (<= 2953 ft) | 5–55°C (41–131°F) with no direct sunlight on the equipment                         |
| Humidity percent range (non-condensing at all times)  | 8% RH with -12°C minimum dew point to 90% RH with 24°C (75.2°F) maximum dew point  |
| Operational altitude de-rating                        | Maximum temperature is reduced by 1°C/125 m (33.8°F/410 Ft) above 900 m (2953 Ft). |

#### Table 35. Common Environmental Specifications for ASHRAE A2, A3, A4, and Rugged

| Allowable continuous operations                                             |                                                                                                    |
|-----------------------------------------------------------------------------|----------------------------------------------------------------------------------------------------|
| Maximum temperature gradient (applies to both operation and non-operation). | 20°C in an hour* (36°F in an hour) and 5°C in 15 minutes (41°F in 15 minutes), 5°C in an hour* (41°F in an hour) for tape<br>(i) NOTE: * - Per ASHRAE thermal guidelines for tape hardware, these are not instantaneous rates of temperature change. |
| Non-operational temperature limits                                          | -40 to 65°C (-40 to 149°F)                                                                                                    |
| Non-operational humidity limits                                             | 5% to 95% RH with 27°C (80.6°F) maximum dew point                                                                                                    |
| Maximum non-operational altitude                                            | 12,000 meters (39,370 ft)                                                                                                    |
| Maximum operational altitude                                                | 3,048 meters (10,000 ft)                                                                                                    |

#### Table 36. Maximum vibration specifications

| Maximum vibration | Specifications                                                                 |
|-------------------|--------------------------------------------------------------------------------|
| Operating         | 0.26 G <sub>rms</sub> at 5 Hz to 350 Hz (all operation orientations)           |
| Storage           | 1.88 G <sub>rms</sub> at 10 Hz to 500 Hz for 15 minutes (all six sides tested) |

#### Table 37. Maximum shock pulse specifications

| Maximum shock pulse | Specifications                                                                                                    |
|---------------------|----------------------------------------------------------------------------------------------------|
| Operating           | Six consecutively executed shock pulses in the positive and negative x, y, and z axis of 6 G for up to 11 ms.                                        |
| Storage             | Six consecutively executed shock pulses in the positive and negative x, y, and z axis (one pulse on each side of the system) of 71 G for up to 2 ms. |

### Particulate and gaseous contamination specifications

The following table defines the limitations that help avoid any equipment damage or failure from particulates and gaseous contamination. If the levels of particulates or gaseous pollution exceed the specified limitations and result in equipment damage or failure, you must rectify the environmental conditions. Remediation of environmental conditions is the responsibility of the customer.

#### Table 38. Particulate contamination specifications

| Particulate contamination                                             | Specifications                                                                                                    |
|-----------------------------------------------------------------------|----------------------------------------------------------------------------------------------------|
| Air filtration: Conventional Data Center only                         | <ul> <li>Data center air filtration as defined by ISO Class 8 per ISO 14644-1 with a 95% upper confidence limit</li> <li>i) NOTE: Filtering room air with a MERV8 filter, as specified in ANSI/ASHRAE Standard 127, is a recommended method for achieving the necessary environmental conditions.</li> <li>i) NOTE: Air entering the data center must have MERV11 or MERV13 filtration.</li> </ul> |
|                                                                       | (i) <b>NOTE:</b> This condition applies to data center environments only. Air filtration requirements do not apply to IT equipment designed to be used outside a data center, in environments such as an office or factory floor.                                                                                                    |
| Walk-Up Edge Data Center or Cabinet (sealed, closed loop environment) | <ul> <li>Filtration is not required for cabinets that are anticipated to be opened six times or less per year. Class 8 per ISO 1466-1 filtration as defined above is required otherwise.</li> <li><b>NOTE:</b> In environments commonly above ISA-71 Class G1 or that may have known challenges, special filters may be required.</li> </ul>                                                       |

#### Table 38. Particulate contamination specifications (continued)

| Particulate contamination                                        | Specifications                                                                                                    |
|------------------------------------------------------------------|----------------------------------------------------------------------------------------------------|
| Conductive dust: data center and non-data center<br>environments | <ul> <li>Air must be free of conductive dust, zinc whiskers, or other conductive particles.</li> <li>(i) NOTE: Conductive dust, which can interfere with equipment operation, can originate from various sources, including manufacturing processes and zinc whiskers that may develop on the plating of raised floor tiles.</li> <li>(i) NOTE: This condition applies to data center and non-data center environments.</li> </ul> |
| Corrosive dust: data center and non-data center<br>environments  | <ul> <li>Air must be free of corrosive dust.</li> <li>Residual dust present in the air must have a deliquescent point less than 60% relative humidity.</li> <li><b>NOTE:</b> This condition applies to data center and non-data center environments.</li> </ul>                                                                                                    |

#### Table 39. Gaseous contamination specifications

| Gaseous contamination        | Specifications                | Notes             |
|------------------------------|-------------------------------|-------------------|
| Copper coupon corrosion rate | ISA-71 Class G1: <300 Å/month | Per ANSI/ISA71.04 |
| Silver coupon corrosion rate | ISA-71 Class G1: <200 Å/month | Per ANSI/ISA71.04 |

### **Thermal restriction matrix**

#### Table 40. Label reference

| Label | Description      |
|-------|------------------|
| STD   | Standard         |
| HPR   | High performance |
| нѕк   | Heat sink        |

#### Table 41. Thermal restriction matrix

| -       | TDP  | Number of Cores | Configuration 1:<br>4x3.5-inch SATA | Configuration 2: 8x3.5-<br>inch SAS/SATA |
|---------|------|-----------------|-------------------------------------|------------------------------------------|
|         |      |                 | HSK/FAN type                        | HSK/FAN type                             |
| CPU TDP | 95 W | 8               | HPR/STD                             | HPR/STD                                  |
|         | 95 W | 6               | HPR/STD                             | HPR/STD                                  |
|         | 80 W | 8               | STD/STD                             | STD/STD                                  |
|         | 80 W | 6               | STD/STD                             | STD/STD                                  |
|         | 70 W | 4               | STD/STD                             | STD/STD                                  |
|         | 65 W | 8               | STD/STD                             | STD/STD                                  |
|         | 65 W | 6               | STD/STD                             | STD/STD                                  |
|         | 55 W | 4               | STD/STD                             | STD/STD                                  |
|         | 46 W | 2               | STD/STD                             | STD/STD                                  |
|         | 35 W | 2               | STD/STD                             | STD/STD                                  |

### (i) NOTE:

- 1. If an A2 GPU or a PCIe card >25 W or Broadcom 57454 Quad Port 10 GbE BASE-T Adapter is installed, an HPR PCI fan and PCIe shroud are needed.
- 2. If BOSS is installed, an STD PCI fan and PCIe shroud are needed for both configurations.

### **Thermal air restrictions**

### ASHRAE A3/A4 environment

- The operating temperature is for a maximum altitude of 950 m for ASHRAE A3/A4 Cooling
- Redundant power supplies are required
- BOSS module is not supported
- Cooling redundancy is not supported due to single fan in the system (cooling zone is separated)
- A2 GPU is not supported
- Non-Dell qualified peripheral cards and /or peripheral cards greater than 25 W are not supported

# **Appendix A. Standards compliance**

The system conforms to the following industry standards.

#### Table 42. Industry standard documents

| Standard                                                                                                    | URL for information and specifications         |  |
|----------------------------------------------------------------------------------------------------|------------------------------------------------|--|
| <b>ACPI</b> Advance Configuration and Power Interface<br>Specification, v6.4                                                                                                    | ACPI                                           |  |
| Ethernet IEEE Std 802.3-2022                                                                                                    | IEEE Standards                                 |  |
| MSFT WHQL Microsoft Windows Hardware Quality Labs                                                                                                    | Windows Hardware Compatibility Program         |  |
| IPMI Intelligent Platform Management Interface, v2.0                                                                                                    | IPMI                                           |  |
| DDR5 Memory DDR5 SDRAM Specification                                                                                                    | JEDEC Standards                                |  |
| PCI Express PCI Express Base Specification, v5.0                                                                                                    | PCIe Specifications                            |  |
| <b>PMBus</b> Power System Management Protocol Specification, v1.2                                                                                                    | Power System Management Protocol Specification |  |
| SAS Serial Attached SCSI, 3 (SAS-3) (T10/INCITS 519)                                                                                                    | SCSI Storage Interfaces                        |  |
| SATA Serial ATA Rev. 3.3                                                                                                    | SATA IO                                        |  |
| <b>SMBIOS</b> System Management BIOS Reference Specification, v3.3.0                                                                                                    | DMTF SMBIOS                                    |  |
| <b>TPM</b> Trusted Platform Module Specification, v1.2 and v2.0                                                                                                    | TPM Specifications                             |  |
| <b>UEFI</b> Unified Extensible Firmware Interface Specification, v2.7                                                                                                    | UEFI Specifications                            |  |
| PI Platform Initialization Specification, v1.7                                                                                                    |                                                |  |
| <b>USB</b> Universal Serial Bus v2.0 and SuperSpeed v3.0 (USB 3.1 Gen1)                                                                                                    | USB Implementers Forum, Inc. USB               |  |
| <b>NVMe</b> Express Base Specification. Revision 2.0c                                                                                                    | NVMe                                           |  |
| <ul> <li>NVMe Command Set Specifications</li> <li>NVM Express NVM Command Set Specification. Revision 1.1c</li> <li>NVM Express Zoned Namespaces Command Set. Revision 1.0c</li> <li>NVM Express® Key Value Command Set. Revision 1.0c</li> </ul> |                                                |  |
| NVMe Transport Specifications                                                                                                    |                                                |  |
| <ol> <li>NVM Express over PCle Transport. Revision 1.0c</li> <li>NVM Express RDMA Transport Revision. 1.0b</li> <li>NVM Express TCP Transport. Revision 1.0c</li> </ol>                                                                           |                                                |  |
| <b>NVMe</b> NVM Express Management Interface. Revision 1.2c                                                                                                    |                                                |  |
| NVMe NVMe Boot Specification. Revision 1.0                                                                                                    |                                                |  |

# **Appendix C Additional resources**

#### Table 43. Additional resources

| Resource                                          | Description of contents                                                                                                    | Location                        |
|---------------------------------------------------|----------------------------------------------------------------------------------------------------|---------------------------------|
| Installation and Service Manual                   | This manual, available in PDF format, provides the following information:                                                                                                    | Dell.com/Support/Manuals        |
|                                                   | <ul> <li>Chassis features</li> <li>System Setup program</li> <li>System indicator codes</li> <li>System BIOS</li> <li>Remove and replace procedures</li> <li>Diagnostics</li> <li>Jumpers and connectors</li> </ul>                                   |                                 |
| Getting Started Guide                             | <ul><li>This guide ships with the system, and is also available in PDF format. This guide provides the following information:</li><li>Initial setup steps</li></ul>                                                                                   | Dell.com/Support/Manuals        |
| Rack Installation Guide                           | This document ships with the rack kits,<br>and provides instructions for installing a<br>server in a rack.                                                                                                    | Dell.com/Support/Manuals        |
| System Information Label                          | The system information label documents<br>the system board layout and system<br>jumper settings. Text is minimized due<br>to space limitations and translation<br>considerations. The label size is<br>standardized across platforms.                 | Inside the system chassis cover |
| QR code for system resources                      | This code on the chassis can be scanned<br>by a phone application to access<br>additional information and resources for<br>the server, including videos, reference<br>materials, service tag information, and<br>Dell contact information.            | Inside the system chassis cover |
| Enterprise Infrastructure Planning Tool<br>(EIPT) | The Dell online EIPT enables easier<br>and more meaningful estimates to<br>help you determine the most efficient<br>configuration possible. Use EIPT to<br>calculate the power consumption of<br>your hardware, power infrastructure, and<br>storage. | Dell.com/calc                   |